# eTariff Viewer

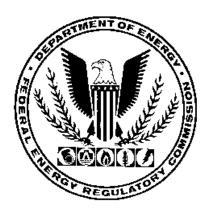

## **Federal Energy Regulatory Commission**

#### TABLE OF CONTENTS

| Overview of Order No. 714               | 3  |
|-----------------------------------------|----|
| What is a Tariff?                       | 3  |
| Disclaimer                              | 3  |
| eTariff Viewer                          | 4  |
| Tariff Section Details                  | 8  |
| View/Export Tariff                      | 13 |
| Tariff Printing Techniques              | 17 |
| Tariff Section Details-Quick Print      |    |
| Tariff Section Details-Export to RTF    |    |
| View All Activity                       |    |
| Tariff Section Search                   |    |
| Retrieving Tariff Records in XML Format |    |
| DATA DICTONARY                          |    |
| XML Schema for etariff Export           |    |
| <b>▲</b>                                |    |

## **Overview of Order No. 714**

Issued on September 19, 2008, Order No. 714, the Federal Energy Regulatory Commission revised its regulations to require that, effective October 1, 2010, all tariffs and tariff revisions and rate change applications for the public utilities, natural gas pipelines, oil pipelines and power administrations be filed electronically according to a set of standards developed in conjunction with the North American Energy Standards Board. This rule is part of the Commission's efforts to comply with the Paperwork Reduction Act, the Government Paperwork Elimination Act (GPEA), and the E-Government Act of 2002 by developing the capability to file electronically with the Commission via the Internet.

ORDER NO. 714 FINAL RULE (Issued September 19, 2008-FERCNet

## What is a Tariff?

A Tariff is a compilation of Terms and Conditions of Service, rates and schedules, contracts and a copy of each form of service agreement, of a particular regular entity, as required by the various statutes and Commission Regulation.

## Requirements

eTariff Viewer is optimized for Internet Explorer version 8 or higher. The Silverlight browser plug-in is required to view tariff record text. Several browsers do not support the Silverlight browser plug-in including Chrome and Windows 10 Edge.

## Disclaimer

The tariff viewer is being provided to help the public review tariff provisions electronically. The rendition of the tariff provisions and the status of these provisions are based on the best efforts of Commission staff, but do not necessarily represent the rates or terms and conditions of service on file at any particular point in time. Reference should be made to the Commission orders to establish the filed rates or terms and conditions of service.

## eTariff Viewer

The eTariff Viewer allows the public access to view the status of Tariffs which have been submitted to FERC.

Follow the steps below to access the eTariff viewer.

1. Enter <u>http://www.ferc.gov</u> in the browser address field. The following page displays.

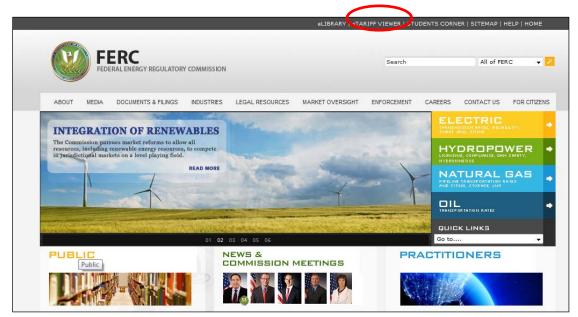

Figure 1 – FERC Web Site

2. Click on the eTariff Viewer link located at the top right corner of the screen as shown in Figure 1. The eTariff Viewer will display as shown in Figure 2.

|              | http://etariff_dev.ferc.gov/TariffLis | st.aspx        | 🗄 🔻 🗟 👻 🖶                         |
|--------------|---------------------------------------|----------------|-----------------------------------|
| Fe           | deral Energy<br>Regulatory Commis     | sion           | eTariff<br>Help?                  |
|              | Regulatory commis                     | 51011          | Tariff List Tariff Section Search |
| ariff Lis    | t                                     |                |                                   |
| riff Program | Select Program                        | ✓ Company Name | Find Tariffs All Tariffs          |
| riff Status  | Select Status                         | ▼ Tariff Title |                                   |
|              |                                       |                |                                   |
|              |                                       |                |                                   |
|              |                                       |                |                                   |
|              |                                       |                |                                   |
|              |                                       |                |                                   |
|              |                                       |                |                                   |
|              |                                       |                |                                   |
|              |                                       |                |                                   |
|              |                                       |                |                                   |
|              |                                       |                |                                   |
|              |                                       |                |                                   |
|              |                                       |                |                                   |
|              |                                       |                |                                   |
|              |                                       |                |                                   |
|              |                                       |                |                                   |
|              |                                       |                |                                   |
|              |                                       |                |                                   |
|              |                                       |                |                                   |

Figure 2 – eTariff Viewer Screen

To find a specific Tariff or set of Tariffs, use filters to narrow the choices. The Table below lists the available options for each drop down menu.

| Tariff Program | • | Electric MBR                                           |
|----------------|---|--------------------------------------------------------|
|                | • | Electric TCS                                           |
|                | • | NGA Gas                                                |
|                | • | NGPA Gas                                               |
|                | • | Oil                                                    |
|                | • | Power Administration                                   |
|                | • | Select Program – if not changed, equal to ALL Programs |
|                |   |                                                        |

| <b>ID</b> 100 Cl 4 |                                                                                                    |
|--------------------|----------------------------------------------------------------------------------------------------|
| Tariff Status      | Cancelled- Tariff no longer effective                                                                                                    |
|                    | • Effective- An active Tariff                                                                                                    |
|                    | • <b>Pending</b> - A Tariff filed with FERC for the first time, but not action has been taken.                                                                            |
|                    | <ul> <li> Select Status – if not changed, equal to Effective<br/>and Pending</li> </ul>                                                                                   |
| Company Name       | Enter the name or partial name of the company in which to view Tariffs.                                                                                                   |
|                    | <b>NOTE</b> : Company name changes are kept in the system and when<br>entering a name on this screen all versions of that name will display<br>on the Tariff list screen. |
| Tariff Title       | Enter the Title or partial title of the Tariff – may be left blank                                                                                                    |

- 3. Select the appropriate parameters and click the **Find Tariffs** button or press **Enter** on the keyboard.
- 4. The results will display.

**NOTE**: In the Tariff Title or Company Name fields you may enter a partial name to obtain the results.

5. Click on any column header to sort from that column.

| Fee                    | deral Energy                          |                     |            |                      | •           | -          | Help? |
|------------------------|---------------------------------------|---------------------|------------|----------------------|-------------|------------|-------|
|                        | deral Energy<br>Regulatory Commission |                     |            | Tariff List T        | ariff Sec   | tion S     | earch |
| Tariff List            |                                       |                     |            |                      |             |            |       |
| Tariff Program         | Select Program                        | Company Name        |            | Find Tariffs         | All Tariffs |            |       |
| Tariff Status          | Select Status                         | Tariff Title        |            |                      |             |            |       |
|                        |                                       | •                   |            |                      |             |            | 1     |
| Company Name           |                                       | Tariff Title        |            | Program              | Status      | XML        | Ехро  |
| Dev E company          |                                       | Catch22             |            | Electric TCS and MBR | Cancelled   | <u>XML</u> | RTF   |
| Dev E company          |                                       | Catch22             |            | Electric TCS and MBR | Pending     | <u>XML</u> | RTF   |
| Dev E company          |                                       | Sandbox Test        |            | Electric TCS and MBR | Cancelled   | XML        | RTF   |
| Dev F company          |                                       | Sandbox Test        |            | Power Adminstrations | Effective   | <u>XML</u> | RTF   |
| Dev G Corporation      |                                       | AAA                 |            | NGA Gas              | Cancelled   | <u>XML</u> | RTF   |
| Dev G Corporation      |                                       | AAA                 |            | NGA Gas              | Cancelled   | <u>XML</u> | RTF   |
| Dev G Corporation      |                                       | Sandbox Test        |            | NGA Gas              | Cancelled   | <u>XML</u> | RTF   |
| Dev K Incorporation    | 1                                     | Sandbox Test        |            | NGPA Gas             | Pending     | <u>XML</u> | RTF   |
| Dev O Group            |                                       | Sandbox Test        |            | Oil                  | Pending     | <u>XML</u> | RTF   |
| G International Co.    |                                       | NG GAS dev          |            | NGA Gas              | Effective   | <u>XML</u> | RTF   |
| G International Co.    |                                       | NG GAS dev          |            | NGA Gas              | Effective   | <u>XML</u> | RTF   |
| Qais M Company         |                                       | Electric Test       |            | Electric MBR         | Cancelled   | <u>XML</u> | RTF   |
| Silpa New Company      | у                                     | Texas Eastern Data  | base 1     | NGA Gas              | Cancelled   | <u>XML</u> | RTF   |
| The Gas Company        | Corp.                                 | XCEL Test GAS Te    | ist        | NGA Gas              | Cancelled   | <u>XML</u> | RTF   |
| The Gas Company        | Corp.                                 | NGA GAS Test        |            | NGA Gas              | Effective   | <u>XML</u> | RTF   |
| The Gas Company        | Corp.                                 | XCEL Test GAS Te    | ist        | NGA Gas              | Cancelled   | <u>XML</u> | RTF   |
| The Gas Company        | Corp.                                 | NGA GAS Test        |            | NGA Gas              | Effective   | <u>XML</u> | RTF   |
| This is a test for a l | long company Name from Victor         | Pinpoint Power, LLC | MBR Tariff | Electric MBR         | Effective   | XML        | RTF   |

Figure 3 - Tariff List Sort by Program

6. Click the **All Tariffs** Button to view all tariffs with no filters and to refresh.

## **Tariff Section Details**

To view complete details of the section including metadata of the section follow the steps below.

1. Click on a specific Tariff Title Link from the Tariff List Screen.

| Federal I<br>Requ               | Energy<br>Ilatory Commission |                             |     | eTari                |             |            | Help?      |
|---------------------------------|------------------------------|-----------------------------|-----|----------------------|-------------|------------|------------|
| Tariff List                     | ·                            |                             |     | Fariff List 1        | ariff Sec   | tion S     | earch      |
| Tariff Program Selec            | t Program 🔹                  | Company Name                |     | Find Tariffs         | All Tariffs |            |            |
| Tariff Status Selec             | t Status 🔹                   | Tariff Title                |     |                      |             |            |            |
|                                 |                              |                             |     |                      |             |            | 1 <u>2</u> |
| Company Name                    |                              | Tariff Tite                 |     | Program              | Status      | XML        | Export     |
| Dev E company                   |                              | Catch22                     |     | Electric TCS and MBR | Cancelled   | <u>XML</u> | RTF        |
| Dev E company                   |                              | Catch22                     |     | Electric TCS and MBR | Pending     | <u>XML</u> | RTF        |
| Dev E company                   |                              | Sandbox Test                |     | Electric TCS and MBR | Cancelled   | <u>XML</u> | RTF        |
| Dev F company                   |                              | Sandbox Test                |     | Power Adminstrations | Effective   | <u>XML</u> | RTF        |
| Dev G Corporation               |                              | AAA                         |     | NGA Gas              | Cancelled   | <u>XML</u> | RTF        |
| Dev G Corporation               |                              | AAA                         |     | NGA Gas              | Cancelled   | <u>XML</u> | RTF        |
| Dev G Corporation               |                              | Sandbox Test                |     | NGA Gas              | Cancelled   | <u>XML</u> | RTF        |
| Dev K Incorporation             |                              | Sandbox Test                |     | NGPA Gas             | Pending     | <u>XML</u> | RTF        |
| Dev O Group                     |                              | Sandbox Test                |     | Oil                  | Pending     | <u>XML</u> | RTF        |
| G International Co.             |                              | NG GAS dev                  |     | NGA Gas              | Effective   | <u>XML</u> | RTF        |
| G International Co.             |                              | NG GAS dev                  |     | NGA Gas              | Effective   | <u>XML</u> | RTF        |
| Qais M Company                  |                              | Electric Test               |     | Electric MBR         | Cancelled   | <u>XML</u> | RTF        |
| Silpa New Company               |                              | Texas Eastern Database 1    |     | NGA Gas              | Cancelled   | <u>XML</u> | RTF        |
| The Gas Company Corp.           |                              | XCEL Test GAS Test          |     | NGA Gas              | Cancelled   | <u>XML</u> | RTF        |
| The Gas Company Corp.           |                              | NGA GAS Test                |     | NGA Gas              | Effective   | <u>XML</u> | RTF        |
| The Gas Company Corp.           |                              | XCEL Test GAS Test          |     | NGA Gas              | Cancelled   | <u>XML</u> | RTF        |
| The Gas Company Corp.           |                              | NGA GAS Test                |     | NGA Gas              | Effective   | <u>XML</u> | RTF        |
| This is a test for a long compa | any Name from Victor         | Pinpoint Power, LLC MBR Tar | iff | Electric MBR         | Effective   | XML        | RTF        |

Figure 4 – Tariff List Screen

2. The selected company's tariff will appear. The Company Name is followed by the Tariff Title.

|                                                                                                    |        |                |            |             | eTariff     |                            |
|----------------------------------------------------------------------------------------------------|--------|----------------|------------|-------------|-------------|----------------------------|
| Federal Energy<br>Regulatory Commission                                                                                  |        |                |            |             |             | <u>Help?</u>               |
|                                                                                                    |        |                |            | Tariff List | Tar         | iff Section Search         |
| Tariff Browser                                                                                                    |        |                |            |             |             |                            |
| Custom Energy with Change - NGA_GAS Test                                                                                 |        |                |            |             |             |                            |
| List effective sections as of: 1/24/2013 Find                                                                            |        |                |            |             | ALLA        | ctivity View/Export Tariff |
| List All Sections                                                                                                    |        |                |            |             |             |                            |
|                                                                                                    | Export | Effective Date | Superceded | Status      | Change Type | Docket#                    |
| NGPA GAS Tariff 1 Part I. NGPA GAS Tariff 1 Part I. 1.0.0<br>NGPA GAS Tariff 1 Part II. NGPA GAS Tariff 1 Part II. 1.0.0 |        | 03/18/2010     |            | Effective   | New         | EX11-32-000                |
| NGPA GAS Tariff 1 Part II, NGPA GAS Tariff 1 Part III, 1.0.0                                                             |        |                |            |             |             |                            |
|                                                                                                    |        |                |            |             |             |                            |
|                                                                                                    |        |                |            |             |             |                            |
|                                                                                                    |        |                |            |             |             |                            |
|                                                                                                    |        |                |            |             |             |                            |
|                                                                                                    |        |                |            |             |             |                            |
|                                                                                                    |        |                |            |             |             |                            |
|                                                                                                    |        |                |            |             |             |                            |
|                                                                                                    |        |                |            |             |             |                            |
|                                                                                                    |        |                |            |             |             |                            |
|                                                                                                    |        |                |            |             |             |                            |
|                                                                                                    |        |                |            |             |             |                            |

**Figure 5 – Tariff Results** 

**NOTE**: If there were changes made to a company name on a specific date the system will keep a record of all company name changes and display the name reflected on the selected date.

- 3. The Tariff's section titles shown on the Section list are as of the date selected. The default date is today's date.
- 4. Select a different date from the calendar if you want to view a different date.

| Effective Date as of: | 12/11 | /201  | 2    |       |        |     |    |
|-----------------------|-------|-------|------|-------|--------|-----|----|
|                       | 4     | De    | ecem | ıber, | 201    | 2   | ÷  |
|                       | Su    | Мо    | Tu   | We    | Th     | Fr  | Sa |
|                       | 25    | 26    | 27   | 28    | 29     | 30  | 1  |
| AWG Baseline SO       | 2     | 3     | 4    | 5     | 6      | 7   | 8  |
|                       | 9     | 10    | 11   | 12    | 13     | 14  | 15 |
|                       | 16    | 17    | 18   | 19    | 20     | 21  | 22 |
|                       | 23    | 24    | 25   | 26    | 27     | 28  | 29 |
|                       | 30    | 31    | 1    | 2     | 3      | 4   | 5  |
|                       |       |       |      |       |        |     |    |
|                       | Т     | oday: | Dec  | embe  | er 11, | 201 | 2  |

Public

#### Figure 6 – Calendar Drop Down

5. Select one of the buttons as described below.

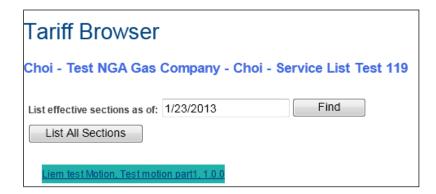

Figure 7 - Tariff Browser Button Selection

- List All Sections-Lists all sections of the tariff ever filed regardless of whether those sections are effective on the effective date provided.
- Find Click to locate the tariffs associated with the date indicated in the date field.
- 6. The right side of the screen reflects the history of the selected section from the left side of the screen.
- 7. Click on the specific tariff record's Status link to view the section.

|                                                                                                    |        |                   | eT         | ariff               |                |                       |
|----------------------------------------------------------------------------------------------------|--------|-------------------|------------|---------------------|----------------|-----------------------|
| Federal Energy<br>Regulatory Commission                                                                                                   | Ļ      |                   |            |                     |                | Help?                 |
| Regulatory commission                                                                                                    |        | Tai               | riff List  | Tariff              | Section        | Search                |
| Tariff Browser                                                                                                    |        |                   |            |                     |                |                       |
| PJM Interconnection, L.L.C Intra-PJM Tariffs                                                                                              |        |                   |            |                     |                |                       |
| List effective sections as of: 3/5/2013 Find                                                                                              |        |                   |            | <u>All Activity</u> | <u>View/E</u>  | <u>xport Tariff</u>   |
| G DATT, DATT OPEN ACCESS TRANSMISSION TARIFF, 0.0.0                                                                                       | Export | Effective<br>Date | Superceded | Status              | Change<br>Type | Docket#               |
| OATT Table of Contents, PJM OATT Table of Contents, 6.0.0<br>L, OATT I. COMMON SERVICE PROVISIONS, 0.0.0<br>1, OATT 1. Definitions, 0.0.0 |        | 07/18/2012        |            | Effective           | Change         | ER12-<br>1784-<br>000 |
| A-B, OATT Definitions – A – B, 2.0.0<br>C-D, OATT Definitions – C-D, 1.0.0                                                                |        | 09/17/2010        | 11/19/2011 | Superseded          | New            | ER10-<br>2710-<br>000 |
| <u>E-F, OATT Definitions – E - F, 2.0.0</u><br>G-H, OATT Definitions – G - H, 0.0.0<br>K-J-K, OATT Definitions – I – J - K, 0.0.0         |        | 11/19/2011        | 07/18/2012 | Superseded          | Change         | ER11-<br>4576-<br>000 |
| L-M-N. OATT Definitions – L – M - N. 2.0.0                                                                                                |        |                   |            |                     |                |                       |

Figure 8 - Tariff Browser Screen showing Sections and History

Public

8. The Tariff Section Details Screen displays.

**IMPORTANT**: If you do not have the application of **Silverlight 4** installed Internet Explorer version 8 or higher, then you will receive the following message on the Tariff Section Details Screen. NOTE: some browsers do not support the Silverlight browser plug-in, including Chrome and Windows 10 Edge.

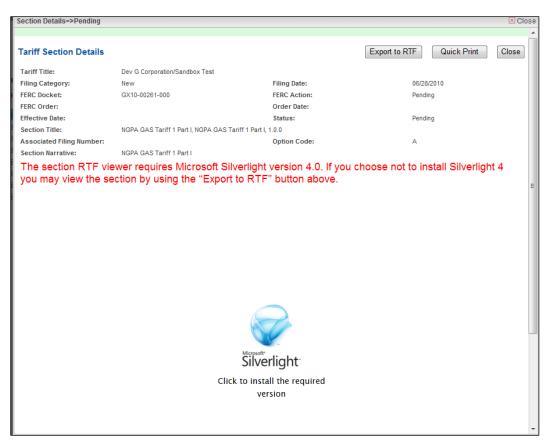

Figure 9 - Tariff Section Details Screen Showing Error Message

9. Click on the **Install Now** button to install the **Silverlight** application.

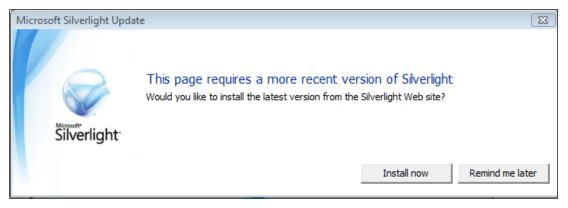

Figure 10 – Microsoft Silverlight Download Message

10. Close the browser after installing the application. Repeat steps 2 and 3 above. The sections detail screen will now load **Microsoft Silverlight** and display the document in the following format.

| Section Details=>Pending  |                                             |                          |                           | 🗵 Clo | se |
|---------------------------|---------------------------------------------|--------------------------|---------------------------|-------|----|
|                           |                                             |                          |                           |       | Â  |
| Tariff Section Details    |                                             |                          | Export to RTF Quick Print | Close |    |
| Tariff Title:             | Silpa New Company/Texas Eastern Database 1  |                          |                           |       |    |
| Filing Category:          | Refiled                                     | Filing Date:             | 04/21/2010                |       |    |
| FERC Docket:              | GX10-00173-000                              | FERC Action:             | Pending                   |       |    |
| FERC Order:               |                                             | Order Date:              |                           |       |    |
| Effective Date:           |                                             | Status:                  | Pending                   |       |    |
| Section Title:            | Tariff, Seventh Revised Volume No. 1, 0.0.0 |                          |                           |       |    |
| Associated Filing Number: |                                             | Option Code:             | A                         |       |    |
| Section Narrative:        |                                             |                          |                           |       |    |
|                           |                                             |                          |                           |       |    |
| File Edit                 |                                             |                          |                           |       |    |
|                           |                                             |                          |                           |       | Ε  |
|                           |                                             |                          |                           |       |    |
|                           |                                             |                          |                           |       |    |
|                           |                                             |                          |                           |       |    |
|                           |                                             |                          |                           |       |    |
|                           |                                             |                          |                           |       |    |
|                           |                                             |                          |                           |       |    |
|                           |                                             |                          |                           |       |    |
|                           | FERC                                        | GAS TARIFF               |                           |       |    |
|                           | 1 Dice                                      | ONO INICI I              |                           |       |    |
|                           | SEVENTH REV                                 | VISED VOLUME NO. 1       |                           |       |    |
|                           |                                             |                          |                           |       |    |
|                           |                                             | tern Transmission Corpor | ation                     |       |    |
|                           | Sixth Revi                                  | sed Volume No. 1)        |                           |       | -  |
|                           |                                             | of                       |                           |       |    |
|                           |                                             | 01                       |                           |       |    |
|                           | TEXAS EASTER                                | RN TRANSMISSION, LP      |                           |       |    |
|                           |                                             |                          |                           |       |    |
|                           | FII                                         | LED WITH                 |                           |       |    |
|                           |                                             |                          |                           |       | ÷  |
|                           | FEDERAL ENERGY R                            | FGUI ATORY COMMIS        | SILIN                     |       |    |

Figure 11 – Tariff Section Details Screen with Silverlight

## View/Export Tariff

**NOTE**: The export and print features described below will only work for section content that the companies provided in Rich Text Format (RTF). Section content that the companies provided in Portable Document Format (PDF) cannot be exported or printed using these features.

The link at the top of the screen will allow you to view and export specific sections.

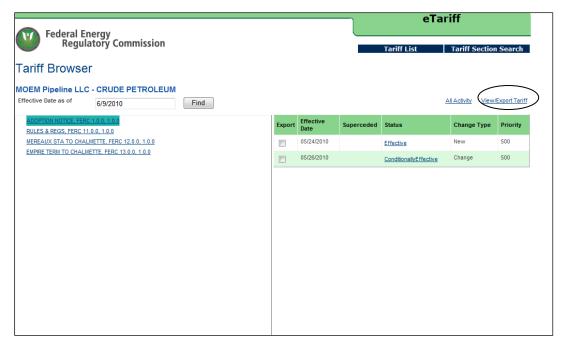

Figure 12 – Tariff Browser Screen with View/Export Tariff Circled

1. Click the **View/Export Tariff** link, circled in Figure 12 to view the sections or options of the tariff that you wish to view or select for printing.

| View/Export                                                                                                    |                        |        | ⊠C                                            | lose |
|----------------------------------------------------------------------------------------------------|------------------------|--------|-----------------------------------------------|------|
| Tariff View/Ex                                                                                                    | (port                  |        |                                               |      |
| Effective as of:                                                                                                    | 6/9/2010               | Updat  | e                                             |      |
| View/Export of Contract of Contract of | only selected sections | Select | Section Title                                 | ^    |
| O View/Export e                                                                                                    | entire tariff          |        | FERC 1.0.0, ADOPTION NOTICE , 1.0.0           | 1    |
| View/Export Opt                                                                                                    |                        |        | FERC 11.0.0, RULES & REGS , 1.0.0             |      |
| Page Break be                                                                                                    |                        |        | FERC 12.0.0, MEREAUX STA TO CHALMETTE , 1.0.0 |      |
| Section Data Opt                                                                                                    | ione                   |        | FERC 13.0.0, EMPIRE TERM TO CHALMETTE , 1.0.0 |      |
|                                                                                                    | Company Name           |        |                                               |      |
| 🗷 Tariff title                                                                                                    | Effective Date         |        |                                               |      |
| Status                                                                                                    | 🕏 Docket#              |        |                                               |      |
| FERC Order                                                                                                    | FERC Order Date        |        |                                               |      |
| View/Export t                                                                                                    | o RTF Close            |        |                                               | Ŧ    |

Figure 13 – Tariff/View Export Screen

- 2. Select the section on the right and any applicable options on the left.
- 3. Change the date for a different effective date of section if applicable.
- 4. Click the **Update** Button to refresh the new date.
- 5. Select either View/Export only sections or View/Export entire tariff. If you select View/Export entire tariff you do not have to select any specific sections.

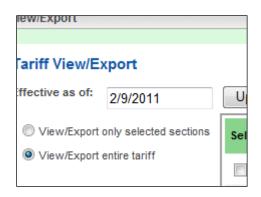

Figure 14 – Export Screen showing View Options

6. Click the **View/Export to RTF** button to view before printing. You will have the option to open or Save the file.

| Do you want to open or save this file?         Image: SectionDetails.rtf         Type: Rich Text Format         From: etariff.ferc.gov         Open       Save         Cancel         Image: Section Details.rtf         Type: Rich Text Format         Brom: etariff.ferc.gov         Open       Save         Cancel         Image: Section Details.rtf         Save         Cancel         Image: Section Details.rtf         Save         Cancel         Image: Section Details.rtf         Save         Cancel         Image: Section Details.rtf         Save         Cancel         Image: Section Details.rtf         Save         Cancel         Image: Section Details.rtf         Save         Cancel         Image: Section Details.rtf         Save         Save         Save         Save         Save         Save         Save         Save         Save         Save         Save         Save         Save <th>File Dowr</th> <th>nload</th> | File Dowr | nload                                                                                                    |
|----------------------------------------------------------------------------------------------------|-----------|----------------------------------------------------------------------------------------------------|
| Type: Rich Text Format<br>From: etariff.ferc.gov Open Save Cancel While files from the Internet can be useful, some files can potentially                                                                                                    | Do you    | want to open or save this file?                                                                                                    |
| While files from the Internet can be useful, some files can potentially                                                                                                    |           | Type: Rich Text Format                                                                                                    |
| save this file. What's the risk?                                                                                                    | 0         | While files from the Internet can be useful, some files can potentially harm your computer. If you do not trust the source, do not open or |

**Figure 15 - File Download Dialogue Box** 

7. Click **Open** to view the file. The Tariff section or Tariff will display in Microsoft Word or the software the user has associated with RTF files.

Central Illinois Public Service Company as of 6/9/2010 Electric TCS and MBR Central Illinois Public Service Company - Tariffs of General Applicability Effective Date: Statu Status: Pending FERC Docket: ER10-01119-000 7 FERC Order: Order Date: Volume 10, Section 2, CIPS Volume 10 - Wholesale Distribution Service, 0.0.0 А 2. Wholesale Distribution Service A Transmission Customer currently paying for Wholesale Distribution Service through an existing Service Agreement or Wholesale Distribution Service Agreement will continue paying the existing rate for Wholesale Distribution Service until such time as its Service Agreement and/or Wholesale Distribution Service Agreement either terminates or is amended consistent with its terms.

#### Figure 16 - Tariff Section Displayed

8. The document can be saved, edited or printed.

## **Tariff Printing Techniques**

In some cases it may be necessary to print a section of a tariff or page of a tariff in Landscape mode instead of portrait mode to accurately print a rate schedule table.

To print a section of a Tariff in landscape mode perform the following steps.

1. Highlight the text from the page that is to be changed to landscape.

| Meredosia 1<br>Meredosia 2                                                |                                                           |                                                              |                                                                         |                                                         |
|---------------------------------------------------------------------------|-----------------------------------------------------------|--------------------------------------------------------------|-------------------------------------------------------------------------|---------------------------------------------------------|
|                                                                           | 63                                                        | Y                                                            | Coal                                                                    | AEG                                                     |
|                                                                           | 63                                                        | Y                                                            | Coal                                                                    | AEG                                                     |
| Meredosia 3                                                               | 211                                                       | Y                                                            | Coal                                                                    | AEG                                                     |
| Grand Tower<br>1/3                                                        | 259 - *2                                                  | Y                                                            | Natural Gas                                                             | AEG                                                     |
| Grand Tower<br>2/4                                                        | 274 - *2                                                  | Y                                                            | Natural Gas                                                             | AEG                                                     |
| Gibson City 1                                                             | 124                                                       | Y                                                            | Natural Gas                                                             | AEG                                                     |
| Gibson City 2                                                             | 124                                                       | Y                                                            | Natural Gas                                                             | AEG                                                     |
| Duck Creek 1                                                              | 361                                                       | Y                                                            | Coal                                                                    | AERG                                                    |
| Edwards 1                                                                 | 112                                                       | Y                                                            | Coal                                                                    | AERG                                                    |
| Edwards 2                                                                 | 273                                                       | Y                                                            | Coal                                                                    | AERG                                                    |
| Edwards 3                                                                 | 364                                                       | Y                                                            | Coal                                                                    | AERG                                                    |
| schedule fro                                                              |                                                           |                                                              |                                                                         | ursuant to this rate<br>from the following              |
|                                                                           |                                                           |                                                              | sted above and i                                                        |                                                         |
| schedule fro<br>units:                                                    | om any one or n                                           | nore of the units li                                         | sted above and i                                                        | from the following                                      |
| schedule fro<br>units:                                                    | om any one or n<br>Max<br>Capability                      | nore of the units li                                         | sted above and i                                                        | from the following                                      |
| schedule fro<br>units:<br><b>Unit</b>                                     | Max<br>Capability<br>(ave.) - *1                          | nore of the units li<br>Reg Capable                          | sted above and f                                                        | from the following Owner                                |
| schedule fro<br>units:<br><b>Unit</b><br>Meredosia 4                      | Max<br>Capability<br>(ave.) - *1<br>186                   | nore of the units li<br>Reg Capable<br>N                     | sted above and f<br>Fuel Type<br>Fuel Oil                               | from the following Owner AEG                            |
| schedule fro<br>units:<br>Unit<br>Meredosia 4<br>Columbia 1               | Max<br>Capability<br>(ave.) - *1<br>186<br>48             | nore of the units li<br>Reg Capable<br>N<br>N                | <b>Fuel Type</b><br>Fuel Oil<br>Natural Gas                             | Owner<br>Okaner<br>AEG<br>AEG                           |
| schedule fro<br>units:<br>Unit<br>Meredosia 4<br>Columbia 1<br>Columbia 2 | Max<br>Capability<br>(ave.) - *1<br>186<br>48<br>48       | nore of the units li<br>Reg Capable<br>N<br>N<br>N           | sted above and f<br>Fuel Type<br>Fuel Oil<br>Natural Gas<br>Natural Gas | from the following<br>Owner<br>AEG<br>AEG<br>AEG        |
| schedule fro<br>units:                                                    | Max<br>Capability<br>(ave.) - *1<br>186<br>48<br>48<br>48 | nore of the units li<br>Reg Capable<br>N<br>N<br>N<br>N<br>N | Fuel Type<br>Fuel Oil<br>Natural Gas<br>Natural Gas<br>Natural Gas      | from the following<br>Owner<br>AEG<br>AEG<br>AEG<br>AEG |

Figure 17 - Selected Text

2. Select Page/Set-up from the File menu in Microsoft Word.

|            | <u>N</u> ew                            |
|------------|----------------------------------------|
| 2          | Open Ctrl+0                            |
|            | <u>C</u> lose                          |
|            | Save Ctrl+S                            |
|            | Save <u>A</u> s                        |
| <u>s</u>   | Save as Web Page                       |
| <u>0</u> , | File Searc <u>h</u>                    |
|            | Per <u>m</u> ission                    |
|            | Ve <u>r</u> sions                      |
|            | We <u>b</u> Page Preview               |
|            | Page Set <u>u</u> p                    |
| ۵,         | Print Pre <u>v</u> iew                 |
| 3          | Print Ctrl+P                           |
|            | Sen <u>d</u> To                        |
|            | Propert <u>i</u> es                    |
|            | 1 C:\Users\\E_Tariff Public Viewer.doc |
|            | 2 C:\Users\Icbgd\\General Log-ins.doc  |
|            | 3 C:\Users\Icbgd\\ALJ-Bus Ad.doc       |
|            | 4 C:\Users\\Log-Ins-OEP-Read Only.doc  |
|            | Exit                                   |

Figure 18 - Page Set-Up Menu

3. Select Landscape.

| Page Setup                     |               |       |                 |       | ? 🔀                                   |
|--------------------------------|---------------|-------|-----------------|-------|---------------------------------------|
| Margins                        | Paper L       | ayout |                 |       |                                       |
| Margins                        |               |       |                 |       |                                       |
| Top:                           | 1.25"         | -     | Bottom:         | 1.25" | -                                     |
| Left:                          | 1"            | -     | <u>Rig</u> ht:  | 1"    | · · · · · · · · · · · · · · · · · · · |
| Gutter:                        | 0"            | ÷ G   | utter position: | Left  | •                                     |
| Orientatio                     |               |       |                 |       |                                       |
| Pages                          |               |       |                 |       |                                       |
| Multiple                       | pages:        |       | Normal          |       | -                                     |
| Preview<br>Apply to<br>Whole ( | :<br>document | T     | =               |       |                                       |
| Default                        |               |       |                 | ОК    | Cancel                                |

Figure 19 – Page Set-Up Dialogue Box

Public

- 4. Click **Ok**. The selected section is now in Landscape.
- 5. The page of the text selected will become landscape instead of portrait.
- 6. Click the **Close** button to return back to the Tariff Browser Screen.

## **Tariff Section Details-Quick Print**

1. Click the **Quick Print** button from the Tariff Section Details Page. The Print Dialogue Box Displays.

| ection Details=>Pending |                                             |                                                   |               | $\mathbf{X}_{i}$ | × Cl  |
|-------------------------|---------------------------------------------|---------------------------------------------------|---------------|------------------|-------|
| ariff Section Details   |                                             |                                                   | Export to RTF | Quick Print      | Close |
| ariff Title:            | Silpa New Company/Texas Eastern Database 1  |                                                   |               |                  |       |
| ling Category:          | Refiled                                     | Filing Date:                                      | 04/2          | 1/2010           |       |
| RC Docket:              | GX10-00173-000                              | FERC Action:                                      | Pend          | ling             |       |
| RC Order:               |                                             | Order Date:                                       |               |                  |       |
| ective Date:            |                                             | Status:                                           | Pend          | ling             |       |
| ction Title:            | Tariff, Seventh Revised Volume No. 1, 0.0.0 |                                                   |               |                  |       |
| sociated Filing Number: |                                             | Option Code:                                      | А             |                  |       |
| ction Narrative:        |                                             |                                                   |               |                  |       |
|                         |                                             |                                                   |               |                  |       |
|                         | FER                                         | C GAS TARIFF                                      |               |                  |       |
|                         | SEVENTH RE                                  | EVISED VOLUME NO. 1                               |               |                  |       |
|                         |                                             | astern Transmission Corpor<br>vised Volume No. 1) | ration        |                  |       |
|                         |                                             | of                                                |               |                  |       |
|                         | TEXAS EASTE                                 | RN TRANSMISSION, LP                               | ,             |                  |       |
|                         | F                                           | ILED WITH                                         |               |                  |       |
|                         | FEDERAL ENERGY                              | REGULATORY COMMIS                                 | SSION         |                  |       |

Figure 20 – Tariff Section Showing Quick Print Button

**NOTE:** If the section is in PDF Format the PDF will show below the text.

| Select Printer                                                                 | 👼 HP_4650C_31-AA on WD    |
|--------------------------------------------------------------------------------|---------------------------|
| Adobe PDF                                                                      | HP_4650C_31-AA on WDC     |
| HP_4350_31-AA on WDCFAPVS02                                                    | Microsoft Office Docum    |
| HP_4350_3A-21 on WDCFAPVS02                                                    | Microsoft XPS Documen     |
| <                                                                              | -                         |
| Status: Ready                                                                  | Print to file Preferences |
| Location: 3 EAST                                                               |                           |
| Comment: 10.11.3.242                                                           | Find Printer              |
| Page Range                                                                     |                           |
| All                                                                            | Number of copies: 1       |
| Selection Current Page                                                         |                           |
| Pages: 1                                                                       | Collate                   |
| Enter either a single page number or a single<br>page range. For example, 5-12 | 123 123                   |

**Figure 21- Print Dialogue Box** 

- 2. Click the Print Button to print the Tariff Section.
- 3. Click the Close Button to close the window and return to the Tariff Browser Screen.

## **Tariff Section Details-Export to RTF**

From the Tariff section Details you can also Export to RTF which will export the tariff or section into Microsoft Word or the software the user has associated with RTF files.

1. Click on the **Export to RTF** button.

| Pending                                                                                                    |                                                                                                    |                                                                                                    |                                                                                                    |                                                                                                    | × Cl                                                                                                    | ose |
|----------------------------------------------------------------------------------------------------|----------------------------------------------------------------------------------------------------|----------------------------------------------------------------------------------------------------|----------------------------------------------------------------------------------------------------|----------------------------------------------------------------------------------------------------|----------------------------------------------------------------------------------------------------|-----|
|                                                                                                    |                                                                                                    |                                                                                                    |                                                                                                    |                                                                                                    |                                                                                                    | -   |
| Tariff Section Details                                                                                                    |                                                                                                    |                                                                                                    | Export to RTF                                                                                                    | Quick Print                                                                                                    | Close                                                                                                    |     |
| AmerenEnergy Resources Ger                                                                                                    | erating Company/AERG Tari                                                                                                    | ffs of General Applicability                                                                                                    |                                                                                                    |                                                                                                    |                                                                                                    |     |
| Filing Category:                                                                                                    | Compliance                                                                                                    | Filing Date:                                                                                                    |                                                                                                    | 05/27/2010                                                                                                    |                                                                                                    |     |
| FERC Docket:                                                                                                    | ER10-01151-001                                                                                                    | FERC Action:                                                                                                    |                                                                                                    | Pending                                                                                                    |                                                                                                    |     |
| FERC Order:                                                                                                    |                                                                                                    | Order Date:                                                                                                    |                                                                                                    |                                                                                                    |                                                                                                    | Ε   |
| Effective Date:                                                                                                    |                                                                                                    | Status:                                                                                                    |                                                                                                    | Pending                                                                                                    |                                                                                                    |     |
| Schedule 3 Section 2, Ancillary                                                                                                    | / Services - Section 2 Nature                                                                                                    | of Service, 0.0.0                                                                                                    |                                                                                                    |                                                                                                    |                                                                                                    |     |
| Associated Filing Number:                                                                                                    | 13                                                                                                    | Option Code:                                                                                                    |                                                                                                    | A                                                                                                    |                                                                                                    |     |
| Section Narrative:                                                                                                    | AERG Ancillary Services, S                                                                                                    | ection 2, Nature of Service                                                                                                    |                                                                                                    |                                                                                                    |                                                                                                    |     |
|                                                                                                    |                                                                                                    |                                                                                                    |                                                                                                    |                                                                                                    |                                                                                                    |     |
| II. NATURE OF SERV                                                                                                    | ICE                                                                                                    |                                                                                                    |                                                                                                    |                                                                                                    |                                                                                                    |     |
| and interchange) with loa<br>Hz). Regulation and Free<br>r lowered through the use<br>e moment-by-moment of<br>the combined generation<br>han 2 MW per minute. A<br>ough AGC control or est<br>1.2 Operating Reserve (3<br>oss of a generating unit o<br>are on-line and loaded at<br>ate for the combined gen<br>nt less than 2 MW per m<br>d by Ameren Services C<br>st be provided with the a | ad and for maintaining s<br>quency Response Servi<br>e of Automatic General<br>hanges in load. Regulati<br>resources of no less th<br>meren Services Comp<br>tablish and maintain a c<br>Spinning) Service is nee<br>r loss of scheduled inte<br>t less than maximum ou<br>ieration resources of no<br>initute and must be capa<br>company to comply with<br>bility to control general | e is needed to provide for the cont<br>cheduled Interconnection frequence<br>ce is accomplished by committing of<br>ion Control (AGC) equipment and<br>on and Frequency Response Servi<br>an one seventh of the total MW an<br>any must be provided with the abil<br>ommunication system capable of c-<br>eded to serve load immediately in ti-<br>rchange. Spinning Reserve Service<br>put. Operating Reserve (Spinning)<br>less than one seventh of the total 1<br>able of being fully loaded within 10<br>in its obligations under the CRSG A-<br>ion designated for Spinning Reserve | y, nominally at six<br>on-line generation<br>a communications<br>ice must be provid<br>nount to be provid<br>ity to control the c<br>ontinuously receiv<br>he event of a syste<br>e must be provide<br>e must be provide<br>MW amount to be<br>minutes. The serv<br>Agreement. Amere-<br>ve Service remotel | ty cycles per secon<br>whose output is ra-<br>as necessary to foll<br>led at a response ra-<br>led, but in no event<br>designated generativ-<br>ing a regulation sigrem<br>contingency suc-<br>d by generating unit<br>provided at a respo-<br>provided, but in n<br>ice provided, but in n<br>ice provided may b<br>n Services Compar-<br>by or provided with | d (60<br>ised o<br>ow th<br>ate for<br>fless t<br>on thr<br>nal.<br>h as 1<br>is that<br>onse r<br>o eve<br>be use<br>my mu |     |
| 1.3 Operating Reserve (<br>as loss of a generating un<br>of being synchronized an                                                                                                    | Supplemental) Service<br>it or loss of scheduled<br>d fully loaded within 10                                                                                                    | Company can use to call on the de<br>is needed to serve load immediatel<br>interchange. All Operating Reserve<br>0 minutes. Supplemental Reserve S<br>e fully applied in 10 minutes or by                                                                                                    | ly in the event of a<br>e (Supplemental) S<br>ervice may be pro                                                                                                    | system contingenc<br>Service must be cap<br>wided either by ger                                                                                                    | pable<br>neratin                                                                                                    | •   |

#### **Figure 22- Tariff Section Details Displayed**

2. Click open or **Save** when the File download dialogue box displays.

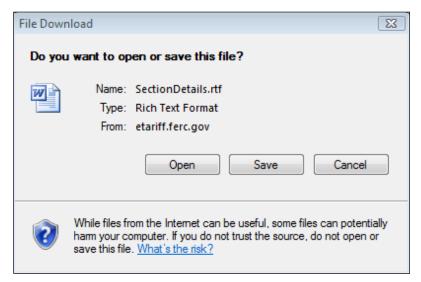

Figure 23 - File Download Dialogue Box

3. Click **Open** to display the document. Save or print the document.

 AmerenEnergy Resources Generating Company,AERG Tariffs of General Applicability

 Filing Category:
 Refiled

 FERC Docket:
 ER10-01151-000

 FERC Order:
 Order Date:

 Effective Date:
 Status:

 Schedule 3 Section 2, Ancillary Services - Section 2 Nature of Service, 0.0.0

04/30/2010 Pending

Pending

#### II. NATURE OF SERVICE

- 1. The services to be provided under this rate schedule are defined as:
  - 1.1 Regulation and Frequency Response Service is needed to provide for the continuous balancing of resources (generation and interchange) with load and for maintaining scheduled Interconnection frequency, nominally at sixty cycles per second (60 Hz). Regulation and Frequency Response Service is accomplished by committing on-line generation whose output is raised or lowered through the use of Automatic Generation Control (AGC) equipment and communications as necessary to follow the moment-by-moment changes in load. Regulation and Frequency Response Service must be provided at a response rate for the combined generation resources of no less than one seventh of the total MW amount to be provided, but in no event less than 2 MW per minute. Ameren Services Company must be provided with the ability to control the designated generation through AGC control or establish and maintain a communication system capable of continuously receiving a regulation signal.
  - 1.2 Operating Reserve (Spinning) Service is needed to serve load immediately in the event of a system contingency such as loss of a generating unit or loss of scheduled interchange. Spinning Reserve Service must be provided by generating units that are on-line and loaded at less than maximum output. Operating Reserve (Spinning) Service must be provided at a response rate for the combined generation resources of no less than one seventh of the total MW amount to be provided, but in no event less than 2 MW per minute and must be capable of being fully loaded within 10 minutes. The service provided may be used by Ameren Services Company to comply with its obligations under the CRSG Agreement. Ameren Services Company must be provided with the ability to control generation designated for Spinning Reserve . . .

#### Figure 24 - Document displayed in Microsoft Word

## **View All Activity**

1. Click the All Activity link to view all Activity for a selected tariff record.

| Federal Energy                                                                                       |       |                    |            | e           | Tariff       |                    |
|----------------------------------------------------------------------------------------------------|-------|--------------------|------------|-------------|--------------|--------------------|
| Federal Energy<br>Regulatory Commission                                                              |       |                    |            | Tariff List | Tariff       | Section Search     |
| Tariff Browser                                                                                       |       |                    |            |             |              |                    |
| Gulf South Pipeline Company, LP - Tariffs                                                            |       |                    |            |             | $\frown$     |                    |
| Effective Date as of 2/10/2011 Find                                                                  |       |                    |            |             | All Activity | View/Export Tariff |
| Tariff, Seventh Revised Volume No. 1, 0.0.0                                                          | ^ Exp | ort Effective Date | Superceded | Status      | Change Type  | Docket#            |
| Section 1, Table of Contents, 2.0.0<br>Section 2, Preliminary Statement, 1.0.0                       |       | 02/01/2011         |            | Effective   | Change       | RP11-1628-000      |
| Section 3, System Maps, 1.0.0                                                                        |       | 07/01/2010         | 09/13/2010 | Superseded  | New          | RP10-923-000       |
| Section 3.1, System Maps - Overall System Map, 2.0.0<br>Section 3.2, System Maps - Zone 1 Map, 1,0.0 |       | 09/13/2010         | 02/01/2011 | Superseded  | Change       | RP10-1294-000      |
| System Maps, Zone 2 Map, 1.0.0<br>Section 3.4, System Maps - Zone 3 Map, 1.0.0                       |       |                    |            | -           |              |                    |

Figure 25 – All Activity Link

The link will take the user to the Section Activity page:

| Federal Energy                             |         |               |            |           |             | (                         | eTariff    |                    |
|--------------------------------------------|---------|---------------|------------|-----------|-------------|---------------------------|------------|--------------------|
| Federal Energy<br>Regulatory Commission    |         |               |            |           |             | Tariff List               | Tar        | iff Section Search |
| section Activity                           |         |               |            |           |             |                           |            | Back               |
| ulf South Pipeline Company, LP - Tariffs   |         |               |            |           |             |                           |            |                    |
| ection Title                               | Filing# | <u>Status</u> | Eff Date   | Action    | Action Date | FERC Order                | Order Date | Docket#            |
| ariff, Seventh Revised Volume No. 1, 0.0.0 | 1       | Pending       | 07/01/2010 | Pending   | 07/01/2010  |                           |            | RP10-923-000       |
| ariff, Seventh Revised Volume No. 1, 0.0.0 | 1       | Accepted      | 07/01/2010 | Accept    | 12/30/2010  | delegated letter<br>order | 12/23/2010 | RP10-923-000       |
| ariff, Seventh Revised Volume No. 1, 0.0.0 | 1       | Effective     | 07/01/2010 | Effective | 12/30/2010  | delegated letter<br>order | 12/23/2010 | RP10-923-000       |

**Figure 26- Section Activity Screen** 

The Section Activity page shows additional information, including intermediate tariff status and tariff record action conditions, the date the action occurred, FERC order information and FERC order date.

## **Tariff Section Search**

1. Click the **Tariff Section Search** button in the Tariff List screen to access additional data fields used to locate Tariffs or Tariff Sections.

|                   |                                      |                |                                       | eTariff    |                |               |                |
|-------------------|--------------------------------------|----------------|---------------------------------------|------------|----------------|---------------|----------------|
|                   | eral Energy<br>Regulatory Commission |                | 1                                     | Tariff Lis | t Tariff S     | Section S     | earch          |
| Tariff List       | t                                    |                |                                       |            |                |               |                |
| Tariff Program    | Select Program                       | Company Name   |                                       | Find Ta    | riffs All Tari | ffs           |                |
| Tariff Status     | Select Status                        | · Tariff Title |                                       |            |                |               |                |
|                   |                                      |                |                                       |            |                |               | 1 <u>2 3 4</u> |
| Company Name      |                                      |                | Tariff Title                          |            | Program        | <u>Status</u> | Export         |
| Acacia Natural Ga | s Corporation                        |                | 311 Statement of Operating Conditions |            | NGPA Gas       | Pending       | Export         |

**Figure 27 - Tariff Section Search Button** 

2. Select from Selected Tariffs chosen from the Tariff Titles on the right or click the All Tariffs radio button to select from the parameters shown below.

|             | Energy<br>ulatory Commission |                                                                                                    | Tariff List Tariff Section Search                       |
|-------------|------------------------------|----------------------------------------------------------------------------------------------------|---------------------------------------------------------|
| riff Sectio | on Search                    |                                                                                                    |                                                         |
|             | Selected Tariffs             | Tariff<br>Program Select Program 🔹 Compan                                                                                                    | y Name Find Tariffs                                     |
| tion Status | Accepted                     | Tariff Status Velect Status Velect | le All Tariffs                                          |
|             | Cancelled                    |                                                                                                    |                                                         |
|             | ConditionallyAccepted        | Company Name                                                                                                    | Tariff Title A<br>311 Statement of Operating Conditions |
|             | ConditionallyEffective       | Acacia Natural Gas Corporation                                                                                                    |                                                         |
|             | Effective                    | Algonquin Gas Transmission, LLC                                                                                                    | Algonquin Database 1                                    |
|             | OBE                          | Alliance Pipeline L.P.                                                                                                    | Alliance L.P. Database                                  |
|             | Pending                      | Ameren Energy Generating Company                                                                                                    | Ameren Energy Generating Company<br>General Tariff      |
|             | Rejected                     | Ameren Energy Marketing Company                                                                                                    | Ameren Energy Marketing Company<br>General Tariff       |
|             | Superseded                   | AmerenEnergy Medina Valley Cogen, L.L.C.                                                                                                    | AmerenEnergy Medina Valley General                      |
|             | Suspended                    | AmerenEnergy Resources Generating Company                                                                                                    | Tariff<br>AERG Tariffs of General Applicability         |
|             | Tolled                       | AmerenEnergy Resources Generating Company<br>American Transmission Systems, Incorporated                                                                                                    | Open Access Transmission Tariff                         |
|             | Withdrawn                    |                                                                                                    |                                                         |
| n Date      |                              | Amoco Capline Pipeline Company                                                                                                    | Oil Pipeline Tariffs                                    |
| Date        |                              | ANR Storage Company                                                                                                    | ANRSC Tariffs                                           |
| tion Title  |                              | Arrowhead Louisiana Gathering LLC                                                                                                    | ALG Base Line Filing                                    |
| tion Text   |                              | Atmos Pipeline-Texas                                                                                                    | Atmos Pipeline-Texas SOC and Rate<br>Summary            |
|             |                              |                                                                                                    |                                                         |

**Figure 28 - Tariff Section Search Screen** 

| Tariff Program Options |             |  |  |
|------------------------|-------------|--|--|
| Field                  | Description |  |  |
| Electric MRB           |             |  |  |
| Electric TCS and MBR   |             |  |  |
| NGA Gas                |             |  |  |
| NGPA Gas               |             |  |  |
| Oil                    |             |  |  |
| Power Administration   |             |  |  |

| Tariff Status Options |                                                                                   |  |  |  |
|-----------------------|-----------------------------------------------------------------------------------|--|--|--|
| Field                 | Description                                                                       |  |  |  |
| Cancelled             | Tariff no longer effective                                                        |  |  |  |
| Effective             | An active Tariff                                                                  |  |  |  |
| Pending               | A Tariff filed with FERC for the first time,<br>but no action has yet been taken. |  |  |  |

| Section Status Options  |                                                                                                    |  |  |  |
|-------------------------|----------------------------------------------------------------------------------------------------|--|--|--|
| Field                   | Description                                                                                                  |  |  |  |
| Accepted                | The Tariff section has been accepted by<br>FERC at a specific point in time.                                 |  |  |  |
| Conditionally/Accepted  | The Tariff section is accepted conditioned upon the final Commission action.                                 |  |  |  |
| OBE                     | The Tariff section is Overtaken by Events                                                                    |  |  |  |
| Conditionally/Effective | The Tariff section is effective conditioned<br>upon the final Commission action.                             |  |  |  |
| Pending                 | Filed with FERC, but no action yet taken.                                                                    |  |  |  |
| Effective               | Tariff section Accepted by FERC and effective at a given instance in time.                                   |  |  |  |
| Rejected                | Tariff section rejected by the Commission.                                                                   |  |  |  |
| Superseded              | Tariff section that was accepted and<br>effective at a given instance in time, by no<br>longer effective.    |  |  |  |
| Suspended               | Tariff section suspended by the<br>Commission.                                                               |  |  |  |
| Tolled                  | Action on the Tariff section is deferred The<br>Tolled section is not subject to a statutory<br>action date. |  |  |  |
| Withdrawn               | Tariff section was removed by the company before it was processed.                                           |  |  |  |

| Additio       | nal Fields                                                                                                    |
|---------------|----------------------------------------------------------------------------------------------------|
| Company Name  | Enter Company you are searching on for<br>the Tariff                                                                                              |
| Tariff Title  | Enter the name of the Tariff (optional)                                                                                                    |
| From Date     | Click in this field to pull up a calendar.<br>Date range of the selected Tariff. Default<br>of no entry is ALL.                                   |
| To Date       | Click in this field to pull up a calendar.                                                                                                    |
| Section Title | Enter the word(s) to be searched for in the<br>Section Title. These are simple word or<br>phrase searches only.                                   |
| Section Text  | Enter the word(s) to be searched for in the<br>Section Text. These are simple word or<br>phrase searches only.                                    |
| Docket Number | Enter the Docket Number. New: The<br>Docket number can either be a short label<br>or a complete Docket number, ex. ER10-<br>11 or ER10-00011-000. |

- 3. Enter the appropriate information in the fields provided.
- 4. Click in the box to the left of the appropriate company name.
- 5. Click the **Search Sections** Button on the bottom left corner of the screen.
- 6. The Tariff related to the selected criteria displays on the bottom of the page. (Shown in Figure 29 below)

| Section Status | earch<br>Selected Tariffs © Al Tariffs<br>Accepted<br>Canceled | Tariff<br>Program<br>Tariff Status                                                                                                    | Select Program  Company Name Select Status   Tariff Title |          | Find Tariffs                             |   |
|----------------|----------------------------------------------------------------|----------------------------------------------------------------------------------------------------|-----------------------------------------------------------|----------|------------------------------------------|---|
| Section Status | Accepted                                                       | Program                                                                                                    | - Select Program - •                                      |          | Find Tariff                              |   |
|                |                                                                |                                                                                                    | Calant Status Tariff Title                                |          |                                          |   |
|                | Cancelled                                                      |                                                                                                    |                                                           |          | All Tariffs                              | 5 |
| 1              |                                                                | summer bacconservation                                                                                                    |                                                           |          |                                          |   |
|                | ConditionallyAccepted                                          | Company<br>Acada Na                                                                                                    | Name<br>stural Gas Corporation                            | Tariff 7 | Ette<br>atement of Operating Conditions  |   |
|                | ConditionallyEffective                                         |                                                                                                    | Gas Transmission, LLC                                     |          | ruin Database 1                          | - |
|                | Effective                                                      | Aliance P                                                                                                    |                                                           | 007007   | e L P. Database                          |   |
|                | CBE Pending                                                    | and the second second s | nergy Generating Company                                  |          | n Energy Generating Company<br>al Tariff |   |
| 1              | Rejected                                                       | Ameren E                                                                                                    | nergy Marketing Company                                   |          | n Energy Marketing Company               |   |
|                | Superseded                                                     | 🧭 AmerenEn                                                                                                    | bergy Medina Valley Cogen, L.L.C.                         | Amere    | nEnergy Medina Valley General            |   |
|                | Tolled                                                         | AmerenEn                                                                                                    | ergy Resources Generating Company                         | AERG     | Tariffs of General Applicability         |   |
| 1              | Withdrawn                                                      | American                                                                                                    | Transmission Systems, Incorporated                        | Open 4   | Access Transmission Tanff                |   |
| From Date      |                                                                | Amoco Ca                                                                                                    | pline Pipeline Company                                    | Oil Pipe | sine Tariffs                             |   |
| To Date        |                                                                | ANR Store                                                                                                    | spe Company                                               | ANRSC    | C Tariffs                                |   |
| Section Title  |                                                                | Arrowhea                                                                                                    | d Louisiana Gathering LLC                                 | ALG D    | ase Line Filing                          |   |
|                |                                                                | Atmos Pip                                                                                                    | eine-Texas                                                | Atmos    | Pipeline-Texas SOC and Rate              |   |
| Section Text   |                                                                | -                                                                                                    |                                                           | Summe    | and the second second                    |   |
| Docket#        |                                                                |                                                                                                    |                                                           |          |                                          |   |

**Figure 29 – Tariff Section Search Results** 

7. Click on a Section Title under the Section Title column at the bottom of the page. The Tariff Section Details Screen displays.

#### eTariff Viewer

| ower Sales Tariff at I                                                                                          | NBR, Power Sales Tariff at Mark                                                                                                    | et Based Rates, 0.0.0                                                                                                    | × (                                                                                                    |
|----------------------------------------------------------------------------------------------------|----------------------------------------------------------------------------------------------------|----------------------------------------------------------------------------------------------------|----------------------------------------------------------------------------------------------------|
| Tariff Section Det                                                                                              | ails                                                                                                    | Exp                                                                                                    | port to RTF Quick Print Close                                                                                                    |
| AmerenEnerov Medina V                                                                                           | alley Cogen, L.L.C./AmerenEnergy Me                                                                                                    | adina Valley General Tariff                                                                                                    |                                                                                                    |
| Filing Category:                                                                                                | Refiled                                                                                                    | Filing Date:                                                                                                    | 04/27/2010                                                                                                    |
| FERC Docket:                                                                                                    | ER10-01103-000                                                                                                    | FERC Action:                                                                                                    | Accept                                                                                                    |
| FERC Order:                                                                                                    | DLO                                                                                                    | Order Date:                                                                                                    | 06/03/2010                                                                                                    |
| ffective Date:                                                                                                  | 04/28/2010                                                                                                    | Status:                                                                                                    | Effective                                                                                                    |
|                                                                                                    | R, Power Sales Tariff at Market Base                                                                                                    |                                                                                                    | Enective                                                                                                    |
| Associated Filing Num                                                                                           |                                                                                                    | Option Code:                                                                                                    | Α                                                                                                    |
| Section Narrative:                                                                                              |                                                                                                    | e of Energy, Capacity and Ancillary Services a                                                                                                    |                                                                                                    |
| this Tariff to any p<br>under this Tariff and<br>Applicability: Sub                                             | nrchaser for resale, subject to<br>icillary services as set forth in<br>ject to the provisions of Parag                                                             | the conditions set forth in Paragraph '<br>Paragraph 4, below.                                                                                                    | ric energy and capacity available unde<br>7 below. AEMVC shall make availabl<br>plicable to all sales of energy, capacit<br>r tariff of AEMVC |
|                                                                                                    | the provisions of Paragraph 7<br>AEMVC.                                                                                                    |                                                                                                    | is negotiated and agreed upon betwee                                                                                                    |
| nich includes spinnin<br>L.C. ("PJM") and, v<br>for a bilateral sale the<br>New York: AEMV<br>e non-synchronous | g, 10-minute, and 30-minute r<br>where the PJM Open Access<br>at is used to satisfy the ancillar<br>C offers regulation and frequer<br>30-minute operating reserves | eserves) for sale into the market adm<br>Transmission Tariff permits, the self-s<br>ry services requirements of the PJM (<br>ncy response service, and operating r | eserve service (which include 10-minu<br>)-minute non-spinning reserves) for sa                                                               |
| rvice (which include                                                                                            |                                                                                                    | 10-minute non-spinning reserve, and                                                                                                    | enerator control), operating reserve se<br>30-minute operating reserve service) t                                                             |

## Figure 30 - Tariff Section Details Screen

8. Click the Close button to return to the Tariff List.

## Retrieving Tariff Records in XML Format

The Commission provides as a service to the public the ability to download currently effective tariff records of a particular tariff. The purpose of the service is to assist required filers who lose or lose access to their tariff data base to access the Commission's tariff data base and retrieve enough of their tariff data to continue making valid filings with the Commission. In addition, parties may use this feature to create new tariff data bases or tariff filings. All the data that is provided through this feature is public information and may be found in eLibrary. Please review the disclaimer above and on the Commission's eTariff Viewer web site.

The XML Column on the Tariff list screen allows viewing of the Tariff Filing XML file.

1. Click the XML link on the right side of the screen.

| Fariff List             |                              |                                  |                                |                      |             |            |       |
|-------------------------|------------------------------|----------------------------------|--------------------------------|----------------------|-------------|------------|-------|
|                         |                              |                                  |                                |                      |             |            |       |
| Tariff Program          | Select Program               | <ul> <li>Company Na</li> </ul>   | me                             | Find Tariffs         | All Tariffs |            |       |
| Tariff Status           | Select Status                | <ul> <li>Tariff Title</li> </ul> |                                |                      |             |            |       |
|                         |                              |                                  |                                |                      |             | $\sim$     | 12    |
| Company Name            |                              |                                  | Tariff Title                   | Program              | Status      | XML        | txpor |
| Dev E company           |                              |                                  | Catch22                        | Electric TCS and MBR | Cancelleo   | XML        | RTF   |
| Dev E company           |                              |                                  | Catch22                        | Electric TCS and MBR | Pending     | XML        | RTE   |
| Dev E company           |                              |                                  | Sandbox Test                   | Electric TCS and MBR | Cancelled   | XML        | RTE   |
| Dev F company           |                              |                                  | Sandbox Test                   | Power Adminstrations | Effective   | <u>XML</u> | RTE   |
| Dev G Corporation       |                              |                                  | <u>AAA</u>                     | NGA Gas              | Cancelled   | XML        | RTE   |
| Dev G Corporation       |                              |                                  | <u>AAA</u>                     | NGA Gas              | Cancelled   | <u>XML</u> | RTE   |
| Dev G Corporation       |                              |                                  | Sandbox Test                   | NGA Gas              | Cancelled   | XML        | RTE   |
| Dev K Incorporation     |                              |                                  | Sandbox Test                   | NGPA Gas             | Pending     | <u>XML</u> | RTE   |
| Dev O Group             |                              |                                  | Sandbox Test                   | Oil                  | Pending     | <u>XML</u> | RTF   |
| G International Co.     |                              |                                  | NG GAS dev                     | NGA Gas              | Effective   | <u>XML</u> | RTE   |
| G International Co.     |                              |                                  | NG GAS dev                     | NGA Gas              | Effective   | <u>XML</u> | RTF   |
| Qais M Company          |                              |                                  | Electric Test                  | Electric MBR         | Cancelled   | <u>XML</u> | RTE   |
| Silpa New Company       | /                            |                                  | Texas Eastern Database 1       | NGA Gas              | Cancelled   | <u>XML</u> | RTE   |
| The Gas Company (       | Corp.                        |                                  | XCEL Test GAS Test             | NGA Gas              | Cancelled   | <u>XML</u> | RTE   |
| The Gas Company (       | Corp.                        |                                  | NGA GAS Test                   | NGA Gas              | Effective   | <u>XML</u> | RTE   |
| The Gas Company (       | Corp.                        |                                  | XCEL Test GAS Test             | NGA Gas              | Cancelled   | <u>XML</u> | RTE   |
| The Gas Company (       | Corp.                        |                                  | NGA_GAS Test                   | NGA Gas              | Effective   | <u>XML</u> | RTE   |
| This is a test for a lo | ong company Name from Victor |                                  | Pinpoint Power, LLC MBR Tariff | Electric MBR         | Effective   | XML        | RTF   |

Figure 31 - Tariff List Showing XML Column

2. The XML dialogue box will display.

| Export XML    |                                                                                          | ⊠ Close |
|---------------|------------------------------------------------------------------------------------------|---------|
|               |                                                                                          |         |
| Tariff Export | Export to XML                                                                            | Close   |
| Status:       | Effective Accepted Suspended Pending ConditionallyAccepted ConditionallyEffective Tolled |         |
|               |                                                                                          |         |
|               |                                                                                          |         |

Figure 32 – Export to XML Screen

- 3. Click one or more Status to include in the XML file.
- 4. Click the Export to XML button. The File Download box appears.

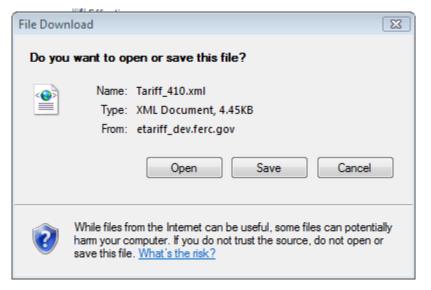

Figure 33 - XML Dialogue Box

| <pre>d&gt;mu version=1_L0* encoding=*uft 0* iteratedRes*yes* &gt;-</pre>                                                                                                    |                                                                                                    |
|----------------------------------------------------------------------------------------------------|----------------------------------------------------------------------------------------------------|
| <pre>elect_files_cdtats<br/>ctardf_tDies_cdtat2s</pre> /company_id><br>ctardf_tDies_cdtat2s/company_id><br>ctardf_tDies_cdtat2s/company_id><br>company_id>Totot219/company_id><br>company_id>Totot219/company_id><br>company_id>Totot219/company_id><br>company_id><br>com |                                                                                                    |
| <pre>ctailf_Ude-4c/tailf_Ude<br/>ctailf_Ude-Ctabl22</pre> ctable>Catabl2company_Ide>Tool0219company_Ide>Tool0219company_Ide>Tool0219company_Ide>Tool0219company_Ide>Tool0219company_Ide>Tool20720202cylate>company_Ide>Tool20720202cylate>company_Ide>Tool20720202cylate>company_Ide>Tool20720202cylate>company_Ide>Tool20720202cylate>company_Ide>Tool20720202cylate>company_Ide>Tool20720202cylate>company_Ide>Company_Ide>Company_Ide>                                                                                                    |                                                                                                    |
| <pre>ctanff_tide=Catchiz</pre> /classing_id=Catchiz/classing_id=Catchiz/classing_id=C                                                                                                    |                                                                                                    |
| <pre>ccompany_ldsT000219ctamf_expect_date&gt;301:00-07120:202<br/>exchema_version&gt;14/schema_version&gt;<br/>- creard_data&gt;<br/>execut_data&gt;<br/>execut_data&gt;<br/>execut_data&gt;<br/>execut_data&gt;<br/>execut_data&gt;<br/>execut_content_desc=XCPA_CAS_Tariff 1 Part 14/record_tate&gt;<br/>execut_content_desc=XCPA_CAS_Tariff 1 Part 14/record_content_desc&gt;<br/>execut_content_desc=XCPA_CAS_Tariff 1 Part 14/record_content_desc&gt;<br/>execut_content_desc=XCPA_CAS_Tariff 1 Part 14/record_content_desc&gt;<br/>execut_content_desc=XCPA_CAS_Tariff 1 Part 14/record_content_desc&gt;<br/>execut_content_desc=XCPA_CAS_Tariff 1 Part 14/record_ename&gt;<br/>excolation_value&gt;100-0/record_parent_desc<br/>execut_parent_data&gt;(data&gt;equescas)<br/>execut_parent_data&gt;(data&gt;equescas)<br/>execut_parent_data&gt;etay=000000000000000000000000000000000000</pre>                                                                                                    |                                                                                                    |
| <pre>stanff_egort_date&gt;2011-02-07120:202-/tanff_export_date&gt; schema_version1</pre> <pre>cachema_version1</pre> <pre>cachema_version2</pre> <pre>caceord_data&gt; second_data&gt; second_data&gt; second_data&gt; second_data&gt; second_data&gt; second_data&gt; second_data&gt; second_data&gt; second_data&gt; second_data&gt; second_data&gt; second_data&gt; second_version_num&gt;1.0.0-0/record_version_num&gt; second_version_num&gt;1.0.0-0/record_version_num&gt; second_version_num&gt;2.0.0-0/record_version_num&gt; second_version_num&gt;2.0.0-0/record_version_num&gt; second_version_num&gt;2.0.0-0/record_version_num&gt; second_version_num&gt;2.0.0-0/record_version_num&gt; second_version_num&gt;2.0.0-0/record_version_num&gt; second_version_num&gt;2.0.0-0/record_version_num&gt; second_version_num&gt;2.0.0-0/record_version_num&gt; second_version_num&gt;2.0.0-0/record_version_version_second second_version_num&gt;2.0.0-0/record_version_num&gt;2.0.0-0/record_version_version_record=2.0-0/record_version_record=2.0-0/record_version_version_record=2.0-0/record_version_version_record=2.0-0/record_version_record=2.0-0/record_version_record=2.0-0/record_version_record=2.0-0/record_version_record=2.0-0/record_version_record=2.0-0/record_version_record=2.0-0/r</pre>                                                                                                    |                                                                                                    |
| <pre>exchema_versions14/schema_versions - decord_data decord_ids1-{record_ids- decord_data decord_ids1-{record_ids- decord_ids1-{record_ids- decord_ids1-{record_ids- decord_ids1-{record_ids- decord_ids1-{record_ids- decord_extention_ids2- decord_extention_ids2- decord_extention_ids2- decord_extention_ids2- decord_extention_ids2- decord_extention_ids2- decord_extention_ids2- decord_extention_ids2- decord_extention_ids2- decord_extention_ids2- decord_extention_ids2- decord_extention_ids2- decord_extention_ids2- decord_parent_ids2- decord_parent_ids2- decord_pare</pre>                                                                                                    |                                                                                                    |
| <ul> <li>decord_data&gt;</li> <li>decord_data&gt;</li> <li>decord_data&gt;</li> <li>decord_data&gt;</li> <li>decord_data&gt;</li> <li>decord_data&gt;</li> <li>decord_laba&gt;(decord_ida&gt;</li> <li>decord_laba&gt;(AcdS Tarill 1 Part 1</li> <li>decord_version_num&gt;1.0.0-c/record_version_num&gt;</li> <li>decord_version_num&gt;1.0.0-c/record_version_num&gt;</li> <li>decord_version_num&gt;1.0.0-c/record_version_num&gt;</li> <li>decord_version_num&gt;1.0.0-c/record_version_num&gt;</li> <li>decord_version_num&gt;1.0.0-c/record_version_num&gt;</li> <li>decord_version_num&gt;1.0.0-c/record_version_num&gt;</li> <li>decord_version_num&gt;1.0.0-c/record_version_num&gt;</li> <li>decord_parent_id=0-(record_parent_id=0)</li> <li>decord_ported_id=0-(record_parent_id=0)</li> <li>decord_plan_txt=NTACHMENT B Form Of Service Agreement For Non-Firm Point-To-Point Transmission Service 1.0 This Service Agreement, dated</li> <li>decord_plan_txt=NTACHMENT B Form Of Service Agreement For Non-Firm Point-To-Point Transmission Provider to be a Transmission Customer part 11 of the</li> <li>Tariffi and has filed a Completed Application for Non-Firm Point-To-Point Transmission Provider to be a Transmission Customer part 11 of the</li> <li>Tariffi and has filed a Completed Application for Non-Firm Point-To-Point Transmission Provider to be a Transmission Customer and Part 11 of the</li> <li>Tariffi and has filed a Completed Application for Non-Firm Point-To-Point Transmission Provider to be a Transmission Customer and the transmission Provider to be a Transmission Customer and the provided by the transmission Provider uprovider to be a Transmission Customer and the transmission Provider to Point Transmission Provider to be a Transmission Customer and the transmission Provider to be a Transmission Customer and the transmission Provider to be a Transmission Customer and the transmission Provider to brait transmission Provider to the providen debe to the transmission Customer and the transmission Provi</li></ul>                                                                                                    |                                                                                                    |
| <pre>record_id=://record_id&gt; record_id=: record_id=: r</pre>                                                                                                    |                                                                                                    |
| coption_codes_x       coption_codes_x         encord_thtbs/CPA_CAST artiff 1 Part1 {/record_content_desc>         gecord_version_num>1.0.0.0/record_version_num>         gecord_version_num>1.0.0.0/record_version_num>         gecord_version_num>1.0.0.0/record_version_num>         gecord_version_num>1.0.0.0/record_version_num>         gecord_version_num=NGPA GAST artiff 1 Part1 {/record_narrative_name>         gecord_version_num>1.0.0.0/record_version_num>         gecord_parent_do0/record_parent_do0/record_parecord_parent_do0/record_parecord_parent_do0/                                                                                                    |                                                                                                    |
| <pre>erecord_bitle_NCPA_CAST carlf1 1 Part 1</pre> /record_content_desc> erecord_version_num>1.0.0_{record_version_num> erecord_version_num>1.0.0_{record_version_num> erecord_version_num>1.0.0_{record_version_num> erecord_bitle_NTM_CAST carlf1 1 Part 1/record_narrative_name> excollation_value> erecord_parent_uble_dite_StartF1 part 1/record_narrative_name> excollation_value> erecord_parent_uble_dite_startS1 part 1/record_parent_uble_ erecord_parent_uble_dite_startS1 part 1 erecord_parent_uble_dite_startS1 part 1 /record_parent_uble_dite_startS1 part 1 erecord_parent_uble_dite_startS1 part 1 /record_parent_uble_dite_startS1 part 1 /record_parent_uble_dite_dite_startS1 part 1 /record_parent_uble_dite_dite_startS1 part 1 /record_parent_uble_dite_dite_dite_dite_dite_dite_dite_dit                                                                                                    |                                                                                                    |
| <pre>erecord_content_desc&gt;HCPA CAS Tariff 1 Part T  <pre>erecord_narrative_name&gt;LOB-</pre>//record_version_num&gt; <pre>erecord_narrative_name&gt;LOB-</pre>//record_version_num&gt; <pre>erecord_narrative_name&gt;LOB-</pre>//record_narrative_name&gt; <pre>coollation_value&gt;100 </pre>//record_narrative_name&gt; <pre>coollation_value&gt;100 </pre>//record_narrative_name&gt; <pre>coollation_value&gt;100 </pre>//record_narrative_name&gt; <pre>coollation_value&gt;100 </pre>//record_parent_dob </pre> //record_content_type_code> <pre>erecord_content_type_code&gt;1</pre> <pre>erecord_content_type_code&gt;1</pre> <pre>erecord_content_type_code&gt;1</pre> <pre>erecord_plain_text-ATTACHMENT B Form Of Service Agreement For Non-Firm Point-To-Point Transmission Service 1.0 This Service Agreement, dated as of</pre>                                                                                                    |                                                                                                    |
| <pre>gecord_version_num&gt;1.0.0_version_num&gt;<br/>gecord_version_num=NGPA GST affT I PAT I <br/>gecord_parent_dob_version_value&gt;<br/>gecord_parent_dob_version_value&gt;<br/>gecord_parent_dob_version_value&gt;<br/>gecord_plan_text&gt;ATACHMENT B Form Of Service Agreement For Non-Firm Point To-Point Transmission Povider(), and</pre>                                                                                                    |                                                                                                    |
| <pre>ccclain(_state=id=cond_parent_id=) ccclain(_state=id=cond_parent_id=) ccclain(_state=id=cond_parent_id=) ccclain(_state=id=cond_parent_id=) ccclain(_state=id=cond_parent_id=) ccclain(_state=id=cond_parent_id=) ccclain(_state=id=cond_parent_id=) ccclain(_state=id=cond_parent_id=) ccclain(_state=id=cond_parent_id=) cccclain(_state=id=cond_parent_id=) cccclain(_state=id=cond_parent_id=) cccclain(_state=id=cond_parent_id=) cccccl_parent_id=0 cccclain(_state=id=cond_parent_id=) cccccl_parent_id=0 ccccd_plain(_stat=id=cond_parent_id=) cccccd_plain(_stat=id=cond_parent_id=) cccccd_plain(_stat=id=cond_parent_id=) cccccd_plain(_stat=id=cond_parent_id=) cccccd_plain(_stat=id=cond_parent_id=) cccccd_plain(_stat=id=cond_parent_id=) cccccd_plain(_stat=id=cond_parent_id=) cccccd_plain(_stat=id=cond_parent_id=) ccccccd_plain(_stat=id=cond_parent_id=) ccccccd_plain(_stat=id=cond_parent_id=) ccccccd_plain(_stat=id=cond_parent_id=) cccccccccccccccccccccccccccccccccccc</pre>                                                                                                    |                                                                                                    |
| eccolation_values_i00 /d color_concerd_parent_do/<br>ecropsed_effective_dates_9998-12-31         epriority_order>500       epriority_order><br>encord_binary_data>e1xydGYzXGZiaWRpc1xhbnNpXGFuc2ljcCcxMjUyXGRIZmYwXGRIZmxhbmcxMDMzXGRIZmxhbmdmZTEwMzN7XGZvbnR0Ymx7XGYwXGZ<br>eccord_plan_text>ATTACHHENT B Form Of Service Agreement For Non-Firm Point To-Point Transmission Provider), and                                                                                                    |                                                                                                    |
| erecord_parent_id>0         erecord_parent_id>0         erecord_parent_id>0         erecord_parent_id>0         erecord_content_type_code>1         erecord_plan_text:>ATTACHMENT B Form 0f Service Agreement For Non-Firm Point To-Point Transmission Service 1.0 This Service Agreement, dated         as_ofis entered into, by and between(the Transmission Provider), and(Transmission         Customer). 2.0 The Transmission Customer has been determined by the Transmission Provider to be a Transmission Toustomer under Part II of the         Tariff and has filed a Completed Application for Non-Firm Point Transmission Provider to be a Transmission for transmission         Service under this Agreement shall be provided by the Transmission Provider to be a Transmission Service in accordance with Section 18.2 of the Transmission         Service under this Agreement shall be provided by the requested service. 5.0 The Transmission Provider upon request by an authorized representative of the Transmission for service in accordance with the providen of the Transmission Service in accordance with the provide of the Transmission for transmission Provider upon request by an authorized representative of the Transmission for transmission Provider upon request by an authorized service Agreement shall be made to the transmission for transmission Provider upon recondance with Meccondance with Section action the Transmission for the transmission Provider upon request by an authorized Agreement shall be made to the transmission Provider upon transmission Provider upon transmission Provider upon transmission Provider upon transmission Provider upon transmission Provider upon transmission Customererecord action the transmission Customereren                                                                                                    |                                                                                                    |
| cyroposed_effective_dates/9998-12-31_cyroposed_effective_dates/ cyroposed_effective_dates/9998-12-31_cyroposed_effective_dates/ cyroposed_effective_dates/998-12-31_cyroposed_effective_dates/ cyroposed_effective_dates/998-12-31_cyroposed_effective_dates/ cyroposed_effective_dates/998-12-31_cyroposed_effective_dates/ cyroposed_effective_dates/998-12-31_cyroposed_effective_dates/ cyroposed_effective_dates/998-12-31_cyroposed_effective_dates/ cyroposed_effective_dates/998-12-31_cyroposed_effective_dates/ cyroposed_effective_dates/998-12-31_cyroposed_effective_dates/ cyroposed_effective_dates/998-12-31_cyroposed_effective_dates/ cyroposed_effective_dates/ cyroposed_e                                                                                                    |                                                                                                    |
| <pre>optionty_order&gt;300</pre> /priority_order> decord_content_type_code>1/decord_content_type_code>1 decord_content_type_code>1/decord_content_type_code>1 decord_plant_text:-ATTACHMENT B Form Of Service Agreement For Non-Firm Point-To-Point Transmission Provider, and                                                                                                    |                                                                                                    |
| <pre>decord_content_type_code&gt;l </pre> decord_content_type_code>l decord_content_type_code>l decord_content_top locations locations locatio                                                                                                    |                                                                                                    |
| accord_binav_edata>e1xydCYxXCZiaWBpc1xhbnkpXCFuc2ljcCcxMjUyXCRIZmYwXCRIZmxhbmcxMDM/XCRIZmxhbmdmZTFwMzN7XGZvbnR0Ymx7XGYwXCZ         accord_plain_text:ATTACHMENT B Form Of Service Agreement For Non-Firm Point-To-Point Transmission Service 1.0 This Service Agreement, dated         as of                                                                                                    |                                                                                                    |
| gecord_plain_text:=XTTACHUKIT B Form of Service Agreement For Non- Firm Point Transmission Service 1.0 This Service Agreement, dated         as of                                                                                                    | <pre>drecord_content_type_code&gt;1</pre>                                                                                                   |
| The Tariff is incorporated herein and made a part hereof. IN WITNESS WHEREOF, the Parties have caused this Service Agreement to be executed by their respective authorized officials. Transmission Provider: By:                                                                                                    | Gecord_plain_text>ATTACHIMENT B Form of Service Agreement For Non- Firm Point Transmission Service 1.0 This Service Agreement, dated as of  |
| Date Transmission Customer: By:                                                                                                    | The Tariff is incorporated herein and made a part hereof. IN WITNESS WHEREOF, the Parties have caused this Service Agreement to be executed |
| <pre>crecord_change_type&gt;NEW  cfling_id=/tile_y cfling_tile&gt;Yank cfling_tile&gt;Yank cfling_type&gt;390 cfling_type&gt;:400</pre>                                                                                                    | by their respective authorized officials. Transmission Provider: By: Mame Title                                                             |
| <friing_id>4 <br/><fiing_title fiing_title="" yant<=""><br/><fiing_type>390</fiing_type><br/><asociated_filing_id_xsirnif="true" xmlns:xsi="http://www.w3.org/2001/XMLSchema-instance"></asociated_filing_id_xsirnif="true"></fiing_title></friing_id>                                                                                                    |                                                                                                    |
| <filing_titlesyank <="" filing_title=""><br/><filing_type>390:/filing_type&gt;<br/><associated_filing_its:inl="true" xmins:xsi="http://www.w3.org/2001/XMLSchema-instance"></associated_filing_its:inl="true"></filing_type></filing_titlesyank>                                                                                                    |                                                                                                    |
| <filing_type>390</filing_type><br><associated_filing_id xmlns:xsi="http://www.w3.org/2001/XMLSchema-Instance" xsi:nil="true"></associated_filing_id>                                                                                                    |                                                                                                    |
| <associated_filing_id xmlns:xsi="http://www.w3.org/2001/XMLSchema-Instance" xsi:nil="true"></associated_filing_id>                                                                                                    |                                                                                                    |
|                                                                                                    |                                                                                                    |
| <associated_record_id xmins:xsi="http://www.w3.org/2001/XMLSchema-instance" xsi:nii="true:"></associated_record_id>                                                                                                    |                                                                                                    |
|                                                                                                    | <br><associated_record_id_xsi:nii="true" xmins:xsi="http://www.w3.org/2001/XMLSchema-instance"></associated_record_id_xsi:nii="true">       |

Figure 34 - XML Tariff Export File

7. It is the responsibility of the party downloading the tariff data to extract the data from the XML file and load that data in the data base and/or tariff management software of the user's choice.

### DATA DICTONARY

The following Data Tables make up the Data Dictionary for electronic export of Tariff Records from the Commission's electronic tariff data base. Conceptually, the purpose of the tables are to provide the Tariff Record Content Data - the actual "text" or "content" of the tariff, rate schedule, or service agreement along with its associated metadata, necessary to recreate an electronic tariff such that an applicant can continue to perform business with the Commission in the event of a loss of their tariff data or the creation of a new electronic tariff proposal.

- Filing Data describes the overall filing.
- Tariff Record Content Data the actual "text" or "content" of the tariff, rate schedule, or service agreement along with its associated metadata

The data elements' definitions are identical to those provided in the *Implementation Guide for Electronic Filing of Parts 35, 154, 284, 300, and 341 Tariff Filings*, unless otherwise indicated by italic font.

The data elements contained in the data table is presented in the order in which they appear in the XML schema.

#### eTariff Viewer

#### Filing Data

This data defines the data necessary to be provided with each Tariff Filing.

| Business Name<br>(1) | Element Name<br>(2) | Definition of Data Element<br>(3)                                                                                                    | Field Format<br>(length)<br>(4) | Valid Values<br>(5)                          | Usage<br>Responsibility<br>Conditions<br>(6)                                                                                                    |
|----------------------|---------------------|----------------------------------------------------------------------------------------------------|---------------------------------|----------------------------------------------|----------------------------------------------------------------------------------------------------|
| Schema Version       | schema_version      | The version of the XML schema used to create the specific Tariff Record export.                                                                                                    | Numeric (10)                    | Any number<br>between 1 and<br>2,147,483,648 | Required.                                                                                                    |
| Tariff Identifier    | tariff_id           | A unique identifier for the Tariff<br>Submitter's database assigned by<br>the Tariff Submitter as it pertains to<br>the database being modified by the<br>Tariff Filing. This can be any value<br>in the allowable range of numbers,<br>but it must be unique for each Tariff<br>Submitter's database. A Tariff<br>Submitter may have more than one<br>active database. | Numeric (10)                    | Any number<br>between 1 and<br>2,147,483,648 | Required.<br>Assigned and provided by the Tariff Submitter.<br>The Tariff Identifier of the database <b>cannot</b><br>change.                                                                                                    |
| Tariff Title         | tariff_title        | The name of the database assigned by the Tariff Submitter.                                                                                                    | Alphanumeric<br>(100)           | Free form text.                              | Required only when creating a new database.<br>After the initial submission, the Tariff Identifier is<br>used, and this data element may be left blank.<br>Assigned and provided by the Tariff Submitter.<br>The Tariff Title of the database <b>cannot</b> change. |

| Business Name<br>(1)     | Element Name<br>(2)   | Definition of Data Element<br>(3)                                                                                                    | Field Format<br>(length)<br>(4) | Valid Values<br>(5)                          | Usage<br>Responsibility<br>Conditions<br>(6)                                                                                                    |
|--------------------------|-----------------------|----------------------------------------------------------------------------------------------------|---------------------------------|----------------------------------------------|----------------------------------------------------------------------------------------------------|
| Company Identifier       | company_id            | A FERC-designated Company<br>Identifier code used to identify an<br>entity required to submit Tariff<br>Filings to FERC pursuant to Title 18<br>Code of Federal Regulations Parts<br>35, 154, 284, 300, 341 or other<br>Parts as required by FERC. | Alphanumeric (10)               | Free form text                               | Required.<br>Assigned by FERC and provided in the Tariff<br>Filing by the Tariff Submitter.                                                                                                    |
| Tariff Export Date       | tariff_export_date    | Date the tariff record export file was created                                                                                                    | Date (17)                       | YYYY-MM-<br>DDThh:mmZ                        | A tariff data base is dynamic. The Commission's tariff data base contents can change at any time and on any day throughout the year.<br>"T" stands for time value start and 'Z' stands for universal time. |
| Schema Version           | schema_version        | The version of the XML schema<br>used to create the specific Tariff<br>Filing.                                                                                                    | Numeric (10)                    | Any number<br>between 1 and<br>2,147,483,648 | Required.                                                                                                    |
| Export Schema<br>Version | export_schema_version | The version of the XML schema<br>used to create the specific Tariff<br>Record export file.                                                                                                    | Numeric (10)                    | Any number<br>between 1 and<br>2,147,483,648 | Not required to re-establish a tariff record data base. Provided to distinguish between different etariffExport.xsd.                                                                                       |

#### **Tariff Record Content Data**

This provides the data for each Tariff Record.

| Business Name<br>(1)        | Element Name<br>(2) | Definition of Data Element<br>(3)                                                                                                    | Field Format<br>(length)<br>(4) | Valid Values<br>(5)                          | Usage<br>Responsibility<br>Conditions<br>(6)                                                                                                    |
|-----------------------------|---------------------|----------------------------------------------------------------------------------------------------|---------------------------------|----------------------------------------------|----------------------------------------------------------------------------------------------------|
| Tariff Record<br>Identifier | record_id           | An identifier for the Tariff Record<br>within a given database that will<br>not change as a result of revisions<br>to the content of the Tariff Record<br>(with same or different effective<br>dates). No two different Tariff<br>Records in the same database<br>may have the same Tariff Record<br>Identifier. | Numeric (10)                    | Any number<br>between 1 and<br>2,147,483,648 | Required.<br>Assigned by the Tariff Submitter.<br>Each Tariff Record in the database has an<br>associated Tariff Record Identifier number that<br>does not change with each revision within a given<br>database.<br>The Tariff Record Identifier is not used for<br>collation and does not have to be assigned<br>sequentially. |
| Option Code                 | option_code         | An identifier that designates the<br>alternative Tariff Record option<br>being submitted. An identifier that<br>designates the primary Tariff<br>Record as "A" and designates all<br>alternative Tariff Record options<br>being submitted, if any,<br>sequentially in alphabetic order.                          | Character (1)                   | "A" thru "Z"<br>allowed.                     | Required.<br>Provided by the Tariff Submitter.<br>Default (no more than one option is provided) is<br>"A".                                                                                                    |
| Tariff Record Title         | record_title        | The name of the Tariff Record contents.                                                                                                    | Alphanumeric (60)               | Free form text.                              | Required, if Tariff Record is a first-level Parent or<br>in a Whole Document Format.<br>Optional in other cases.<br>Assigned by the Tariff Submitter.<br>This field may be used in a database generated<br>Table of Contents.                                                                                                   |

| Business Name<br>(1)               | Element Name<br>(2)   | Definition of Data Element<br>(3)                                                                                                   | Field Format<br>(length)<br>(4) | Valid Values<br>(5)                                                                     | Usage<br>Responsibility<br>Conditions<br>(6)                                                                                                    |
|------------------------------------|-----------------------|----------------------------------------------------------------------------------------------------|---------------------------------|-----------------------------------------------------------------------------------------|----------------------------------------------------------------------------------------------------|
| Record Content<br>Description      | record_content_desc   | Textual description of the Tariff<br>Record.                                                                                        | Alphanumeric (25)               | Free form text.                                                                         | Required.<br>Assigned by the Tariff Submitter.<br>This field may be used in a database generated<br>Table of Contents.                                                                                                    |
| Record Version<br>Number           | record_version_num    | A representation of the version<br>(designation) of the Tariff Record.                                                              | Alphanumeric (10)               | x.y.z<br>x = revision<br>number<br>y = substitute<br>number<br>z = "squeezed"<br>number | Conditional based on Type of Filing.<br>This information is not used to determine actual<br>status of a Tariff Record. It is not used in any<br>automated fashion other than display (possibly in<br>the table of contents). This data is provided for<br>ease of business and FERC referencing only. |
| Record Narrative<br>Name           | record_narrative_name | An additional narrative description of the Tariff Record.                                                                           | Alphanumeric<br>(254)           | Free form text                                                                          | Optional.                                                                                                    |
| Tariff Record<br>Collation Value   | collation_value       | A value that will determine the sort<br>order in which the Tariff Records<br>are merged.                                            | Numeric (25)                    | Any number<br>between 1 and<br>2,147,483,648                                            | Required.<br>Assigned by the Tariff Submitter.                                                                                                    |
| Tariff Record<br>Parent Identifier | record_parent_id      | Provides the hierarchical structure<br>to identify the higher-level part of<br>the database to which this Tariff<br>Record belongs. | Numeric (10)                    | Any number<br>between 0 and<br>2,147,483,648                                            | Required.<br>Assigned by the Tariff Submitter. If the Tariff<br>Submitter chooses not to use the functionality of<br>this field, they must still populate the field with "0".<br>Otherwise, the value must be a valid Tariff<br>Record Identifier.                                                    |

| Business Name<br>(1)                        | Element Name<br>(2)      | Definition of Data Element<br>(3)                                                                                                    | Field Format<br>(length)<br>(4) | Valid Values<br>(5)                           | Usage<br>Responsibility<br>Conditions<br>(6)                                                                                                    |
|---------------------------------------------|--------------------------|----------------------------------------------------------------------------------------------------|---------------------------------|-----------------------------------------------|----------------------------------------------------------------------------------------------------|
| Tariff Record<br>Proposed Effective<br>Date | proposed_effective_date  | The proposed effective date for the specified Tariff Record.                                                                                                    | Date (10)                       | YYYY-MM-DD                                    | Required.<br>Assigned by the Tariff Submitter.                                                                                                    |
| Record Effective<br>Priority Order          | priority_order           | A positive integer that directs<br>which of multiple changes of a<br>given Tariff Record (the same<br>Tariff Record Identifier) proposed<br>to go into effect on the same day,<br>will take precedence, i.e., the<br>Tariff Record with the highest<br>numeric value will supersede any<br>other Tariff Records with the same<br>Record Identifier also proposed to<br>be effective for that day. | Numeric (10)                    | Any number<br>between 1 and<br>2,147,483,648  | Required.<br>Assigned by the Tariff Submitter.<br>Default value should allow for priority values<br>below and above the Tariff Record of a specific<br>Tariff Record Proposed Effective Date initial<br>value (for example: 500). The value must be<br>unique for a specific Tariff Record for a specific<br>Tariff Record Proposed Effective Date.<br>When the current database is assembled for a<br>particular effective date and there are multiple<br>Tariff Records with the same Record Identifier<br>and the same effective date, the approved Tariff<br>Record for that effective date with the highest<br>Record Effective Priority Order number will be the<br>effective Tariff Record. |
| Record Content<br>Type Code                 | record_content_type_code | The version of the software used to create the specific Tariff Record.                                                                                                    | Numeric (10)                    | See list of<br>codes posted @<br>www.ferc.gov | Conditional based on Type of Filing and/or<br>structure of database.<br>Provided by the Tariff Submitter.                                                                                                    |
| Record Binary Data                          | record_binary_data       | The actual Tariff Record content.                                                                                                    | Binary (10 MB)                  | Binary Base64<br>bit encoded file<br>content  | Conditional based on Type of Filing and/or<br>structure of database.<br>Provided by the Tariff Submitter.                                                                                                    |
| Record Plain Text                           | record_plain_text        | The plain text version of the<br>content of the Record Binary Data.<br>Formatting and other binary<br>values are stripped from this<br>content.                                                                                                    | Alphanumeric (10<br>MB)         | Free form text                                | Conditional based on Type of Filing and/or<br>structure of database.<br>Provided by the Tariff Submitter.                                                                                                    |

| Business Name<br>(1)          | Element Name<br>(2) | Definition of Data Element<br>(3)                                                                                                    | Field Format<br>(length)<br>(4) | Valid Values<br>(5)                           | Usage<br>Responsibility<br>Conditions<br>(6)                                                                                                    |
|-------------------------------|---------------------|----------------------------------------------------------------------------------------------------|---------------------------------|-----------------------------------------------|----------------------------------------------------------------------------------------------------|
| Record Change<br>Type         | record_change_type  | A description of the type of change being requested.                                                                                                    | Alphanumeric (15)               | See Code<br>Values<br>Dictionary              | Required.<br>Assigned by the Tariff Submitter. Used to identify<br>the appropriate Tariff Record maintenance action.<br>Some Type of Filings restrict the choice of<br>Record Change Types.                |
| Filing Identifier             | filing_id           | A unique identifier for the subject<br>Tariff Filing for the Tariff<br>Submitter.                                                                                                    | Numeric (10)                    | Any number<br>between 1 and<br>2,147,483,648  | Required.<br>Assigned and provided by the Tariff Submitter.<br>This can be any value in the valid range of<br>numbers, but it must be unique across all Tariff<br>Filings for a specific Tariff Submitter. |
| Filing Title /<br>Description | filing_title        | The title given to the Tariff Filing by the Tariff Submitter.                                                                                                    | Alphanumeric (80)               | Free form text.                               | Not required to re-establish a tariff record data<br>base. This data provided only for providing a<br>user with a visual key for the Tariff Record.                                                        |
| Type of Filing Code           | filing_type         | A code that identifies the specific<br>FERC defined type of Tariff Filing<br>as set forth in Title 18 Code of<br>Federal Regulations Parts 35,<br>154, 284, 300, 341 or other Parts<br>as required by the Commission<br>(e.g., initial, compliance,<br>surcharge, etc.). The Type of<br>Filing will dictate the data<br>requirements for the subject filing | Numeric (10)                    | See list of<br>codes posted @<br>www.ferc.gov | Required.                                                                                                    |

Public

| Business Name<br>(1)            | Element Name<br>(2)    | Definition of Data Element<br>(3)                                                                                                    | Field Format<br>(length)<br>(4) | Valid Values<br>(5)                                                                                                    | Usage<br>Responsibility<br>Conditions<br>(6)                                                                                                    |
|---------------------------------|------------------------|----------------------------------------------------------------------------------------------------|---------------------------------|----------------------------------------------------------------------------------------------------|----------------------------------------------------------------------------------------------------|
| Associated Filing<br>Identifier | associated_filing_id   | The Tariff Filing Identifier<br>associated with a previously filed<br>Tariff Record which the subject<br>Tariff Record replaces.<br>Note: This is used in conjunction<br>with the Associated Record<br>Identifier and the Associated<br>Option Code (below).                                                                                  | Numeric (10)                    | Number<br>between 1 and<br>2,147,483,648<br>used by the<br>Tariff Submitter<br>in a previous<br>Tariff Filing                  | Conditional.<br>Assigned by the Tariff Submitter.<br>This is not applicable to all Type of Filings.<br>Where the Type of Filings permits or requires its<br>use, it must refer to a previous Tariff Filing, and<br>the value should be that previous Tariff Filing's<br>Filing Identifier. |
| Associated Record<br>Identifier | associated_record_id   | This is used to associate the<br>specific content with a previously<br>filed Tariff Record. For example,<br>withdrawal Tariff Filings must<br>identify the content being<br>requested to be withdrawn.<br>Note: This is used in conjunction<br>with the Associated Filing<br>Identifier (above) and the<br>Associated Option Code<br>(below). | Numeric (10)                    | Number<br>between 1 and<br>2,147,483,648<br>used by the<br>Tariff Submitter<br>for the targeted<br>Tariff Record<br>Identifier | Conditional.<br>Assigned by the Tariff Submitter.<br>This is not applicable to all Type of Filings.<br>Where it is used, it must refer to a Tariff Record<br>Identifier in the associated filing.                                                                                          |
| Associated Option<br>Code       | associated_option_code | An identifier that designates the<br>alternative associated record<br>option of a previously filed Tariff<br>Record.<br>Note: This is used in conjunction<br>with the Associated Filing<br>Identifier and the Associated<br>Record Identifier (above).                                                                                        | Character (1)                   | "A" thru "Z"<br>used by the<br>Tariff Submitter<br>for the targeted<br>Tariff Record<br>Identifier                             | Conditional.<br>Assigned by the Tariff Submitter.<br>Where it is used, the value should be the<br>applicable Option Code value for the Associated<br>Record Identifier.                                                                                                    |

| Business Name<br>(1)      | Element Name<br>(2)    | Definition of Data Element<br>(3)                                                                                                    | Field Format<br>(length)<br>(4) | Valid Values<br>(5)                                                                                                | Usage<br>Responsibility<br>Conditions<br>(6)                                  |
|---------------------------|------------------------|----------------------------------------------------------------------------------------------------|---------------------------------|----------------------------------------------------------------------------------------------------|-------------------------------------------------------------------------------|
| Record Current<br>Status  | record_current_status  | Tariff record status as of the Tariff<br>Export Date.                                                                                                    | Alphanumeric (15)               | Pending<br>Tolled<br>Conditionally<br>Accepted<br>Conditionally<br>Effective<br>Accepted<br>Effective<br>Suspended | Required                                                                      |
| Current Effective<br>Date | current_effective_date | If the FERC Action Status for the<br>Tariff Record is Pending, then the<br>date is Tariff Record Proposed<br>Effective Date. If the FERC Action<br>Status for the Tariff Record is<br>Accepted or Suspended, the date<br>is that provided by Commission<br>order. | Date (10)                       | YYYY-MM-DD                                                                                                    |                                                                               |
| FERC Order Date           | ferc_order_date        | Date the FERC Order issued.                                                                                                    | Date (10)                       | YYYY-MM-DD                                                                                                    | Provide if available.                                                         |
| FERC Action<br>Status     | ferc_action_status     | The status of the Tariff Record before the Commission.                                                                                                    | Alphanumeric (15)               | Pending<br>Accepted<br>Suspended                                                                                   |                                                                               |
| Suspension Motion         | suspend_motion         | An indication of whether or not the<br>Tariff Records should<br>automatically go into effect at the<br>end of the applicable suspension<br>period.                                                                                                    | Character (1)                   | "Y" or "N"                                                                                                    | Conditional based off of Type of Filing.<br>Provided by the Tariff Submitter. |

#### XML Schema for etariff Export

Set forth below is Version 1 of the XML schema for the eTariff export that will be used to export tariff records from the Commission's tariff data base:

```
<?xml version="1.0" encoding="utf-8"?>
<xs:schema xmlns="http://ferc.gov/etariffExport.xsd" xmlns:xs="http://www.w3.org/2001/XMLSchema" targetNamespace="http://ferc.gov/etariffExport.xsd"
elementFormDefault="qualified" id="ferc tariff filing">
        <xs:element name="document">
                 <xs:complexType>
                          <xs:choice>
                                   <xs:element name="ferc_filing_data" maxOccurs="unbounded">
                                           <xs:complexType>
                                                    <xs:sequence>
                                                             <xs:element name="tariff_id" type="xs:integer" nillable="true"/>
                                                             <xs:element name="tariff title" type="xs:string" nillable="true"/>
                                                             <xs:element name="company_id" type="xs:string" nillable="true"/>
                                                             -- tariff_export_date format yyyy-mm-ddThh:mmZ , T stands for time value start and 'Z' stands
for universal time-->
                                                             <xs:element name="tariff_export_date" type="xs:dateTime" nillable="true"/>
                                                             <xs:element name="schema_version" type="xs:string" nillable="true"/>
                                                             <xs:element name="export_schema_version" type="xs:string" nillable="true"/>
                                                             <xs:element name="record_data" minOccurs="0" maxOccurs="unbounded">
                                                                      <xs:complexType>
                                                                               <xs:sequence>
                                                                                        <xs:element name="record_id" type="xs:integer" nillable="true"/>
                                                                                        <xs:element name="option_code" type="xs:string" nillable="true"/>
                                                                                        <xs:element name="record_title" type="xs:string" nillable="true"/>
                                                                                        <xs:element name="record_content_desc" type="xs:string"
nillable="true"/>
                                                                                        <xs:element name="record_version_num" type="xs:string"
nillable="true"/>
                                                                                        <xs:element name="record_narrative_name" type="xs:string"
nillable="true"/>
                                                                                        <xs:element name="collation value" type="xs:integer" nillable="true"/>
                                                                                        <xs:element name="record_parent_id" type="xs:integer"
nillable="true"/>
```

## For Official Use Only

|                   | <xs:element <="" name="proposed_effective_date" td="" type="xs:date"></xs:element>     |
|-------------------|----------------------------------------------------------------------------------------|
| nillable="true"/> |                                                                                        |
|                   | <xs:element name="priority_order" nillable="true" type="xs:integer"></xs:element>      |
|                   | <xs:element <="" name="record_content_type_code" td="" type="xs:integer"></xs:element> |
| nillable="true"/> |                                                                                        |
|                   | <xs:element <="" name="record_binary_data" td="" type="xs:base64Binary"></xs:element>  |
| nillable="true"/> |                                                                                        |
|                   | <xs:element name="record_plain_text" nillable="true" type="xs:string"></xs:element>    |
|                   | <xs:element <="" name="record_change_type" td="" type="xs:string"></xs:element>        |
| nillable="true"/> |                                                                                        |
|                   | <xs:element name="filing_id" nillable="true" type="xs:integer"></xs:element>           |
|                   | <xs:element name="filing_title" nillable="true" type="xs:string"></xs:element>         |
|                   | <xs:element name="filing_type" nillable="true" type="xs:integer"></xs:element>         |
|                   | <xs:element <="" name="associated_filing_id" td="" type="xs:integer"></xs:element>     |
| nillable="true"/> |                                                                                        |
|                   | <xs:element <="" name="associated_record_id" td="" type="xs:integer"></xs:element>     |
| nillable="true"/> | wavelement name, "accessized, antian, ande" type, "vavetring"                          |
| nillable="true"/> | <xs:element <="" name="associated_option_code" td="" type="xs:string"></xs:element>    |
|                   | <xs:element <="" name="record_current_status" td="" type="xs:string"></xs:element>     |
| nillable="true"/> | <x3.element name="record_current_status_type=" td="" x3.stining<=""></x3.element>      |
|                   | <xs:element <="" name="current_effective_date" td="" type="xs:date"></xs:element>      |
| nillable="true"/> |                                                                                        |
|                   | <xs:element name="ferc_order_date" nillable="true" type="xs:date"></xs:element>        |
|                   | <xs:element <="" name="ferc_action_status" td="" type="xs:string"></xs:element>        |
| nillable="true"/> |                                                                                        |
|                   | <xs:element name="suspend_motion" nillable="true" type="xs:string"></xs:element>       |
|                   | :sequence>                                                                             |
| <td>Type&gt;</td> | Type>                                                                                  |
|                   |                                                                                        |
|                   |                                                                                        |
|                   |                                                                                        |
|                   |                                                                                        |
|                   |                                                                                        |
|                   |                                                                                        |
|                   |                                                                                        |
|                   |                                                                                        |